Sistema Universitario Ana G. Méndez Universidad Metropolitana Escuela de Educación Programa Graduado Maestría en Educación Especial

El uso de la computadora como herramienta en el desarrollo del proceso de enseñanza y aprendizaje de los estudiantes con necesidades especiales

> Aidaraquel Andrades Andrades Dr. Jorge A. Maldonado EDUC 709 Investigación Documental

#### **Dedicatoria**

Dedico este trabajo de investigación documental a mi querida madre Raquel Andrades Rodríguez porque mis logros son también sus logros mi esposo Joel Medina Fontanet, cuyo apoyo me ayudaron a culminar mis estudios de Maestría. A mis compañeras de estudio, Lourdes Rivera, Delyana Castro y Angélica Alicea que en todo momento, me dieron su apoyo. A mis estudiantes, que fueron el motivo principal de este trabajo son ustedes el motor que mueve mis inquietudes profesionales y en quienes deposito mis más ardientes anhelos de labor y aportación social para Puerto Rico. A todos ellos mis expresiones de agradecimiento gracias pero sobre todas las cosas, gracias a Dios Todo Poderoso por darme salud, las herramientas necesarias para estudiar y salir adelante.

#### Reconocimientos

Quiero reconocer la labor de todas aquellas personas que de una u otra manera forman parte de la culminación de este trabajo. Entre ellos se encuentran Sra. Lourdes Milagros García, Profa. Jesica Santiago Zayas, Prof. Víctor Colón, De igual manera le doy las gracias a unas personas bien especiales en mi vida que me tuvieron mucha paciencia me apoyaron y confiaron en mi trabajo. Ellas son Dorelis Torres Collazo, Gustavo Andrés Bauza. Fueron mi apoyo para seguir hacia delante en mis estudios. A Jorge A. Maldonado le doy las gracias por su apoyo, confianza y consejos que lograron que yo no me rindiera durante este proceso de la tesis.

A todos ustedes les doy las gracias por su apoyo, confianza y colaboraron para que mi sueño se hiciera realidad.

#### Sumario

La investigación desarrollo un descriptivo de tipo documental sobre el uso de la computadora como herramienta en el desarrollo del proceso de enseñanza y aprendizaje de los estudiantes con necesidades especiales.

El propósito de este estudio documental es analiza el impacto de la computadora en el desarrollo académico en los estudiantes con necesidades especiales.

El tema del uso la computadora desde tiempos remotos el hombre ha buscado diferentes métodos, herramientas, técnicas para facilitar la realización de sus actividades; esto no solo ha permitido conocer el mundo sino que lo ha ido transformando. Dentro de la esfera de la educación, específicamente en el proceso de enseñanza y aprendizaje de las diferentes asignaturas, también ocurre lo mismo. En estos tiempos, existen disímiles medios de enseñanza para facilitar cada vez más en este proceso, entre los que se destacan las láminas, maquetas, libros, transparencias, radio, televisión y últimamente las mas utilizadas son las computadoras.

En es esta investigación documental realizada con el propósito de identificar el uso de la computadora para el proceso de enseñanza y aprendizaje. El desarrollo de la investigación que se desarrollará será uno significativo, valioso, cuando se piensa en implantar servicios de apoyo al estudiante con impedimento. Particularmente cuando esta población ha sido expuesta a una educación integradora.

Esta investigación está dirigida a estudiantes con necesidades especiales. Los talleres diseñados en esta investigación tienen el propósito de adiestrar al uso de la computadora en el desarrollo del proceso de enseñanza y aprendizaje de los estudiantes con necesidades especiales en el las aéreas académicas.

Estos talleres tienen el propósito de ayudar a estos niños de escuela elemental, pretende fomentar y desarrollar el uso de la computadora con programas como Windows XP, Word 2003, Power Point 2003 y el uso de programas educativos. Estas experiencias sobre el uso de la computadora en el desarrollo del proceso de enseñanza y aprendizaje de los estudiantes de educación especial van encaminadas al logro de expectativas.

Estos talleres no pretenden ser obligatorios sino una ayuda para que el estudiante con necesidades especiales puedas obtener descripciones de los programas como Windows XP, Word 2003, Power Point 2003 que los ayuden en el proceso de enseñanza y aprendizaje.

## TABLA DE CONTENIDO

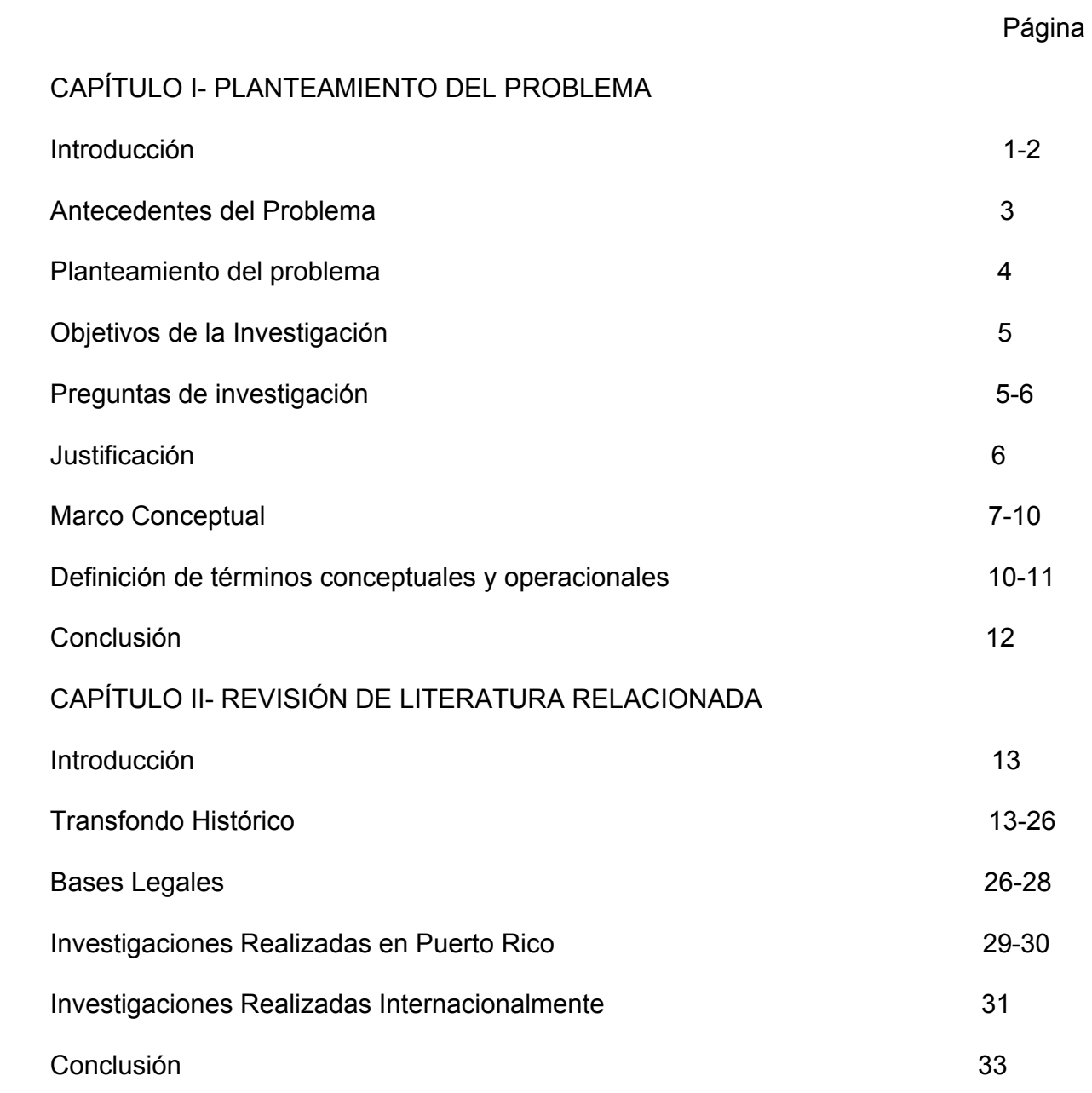

# CAPÍTULO III- METODOLOGÍA DE LA INVESTIGACION DOCUMENTAL

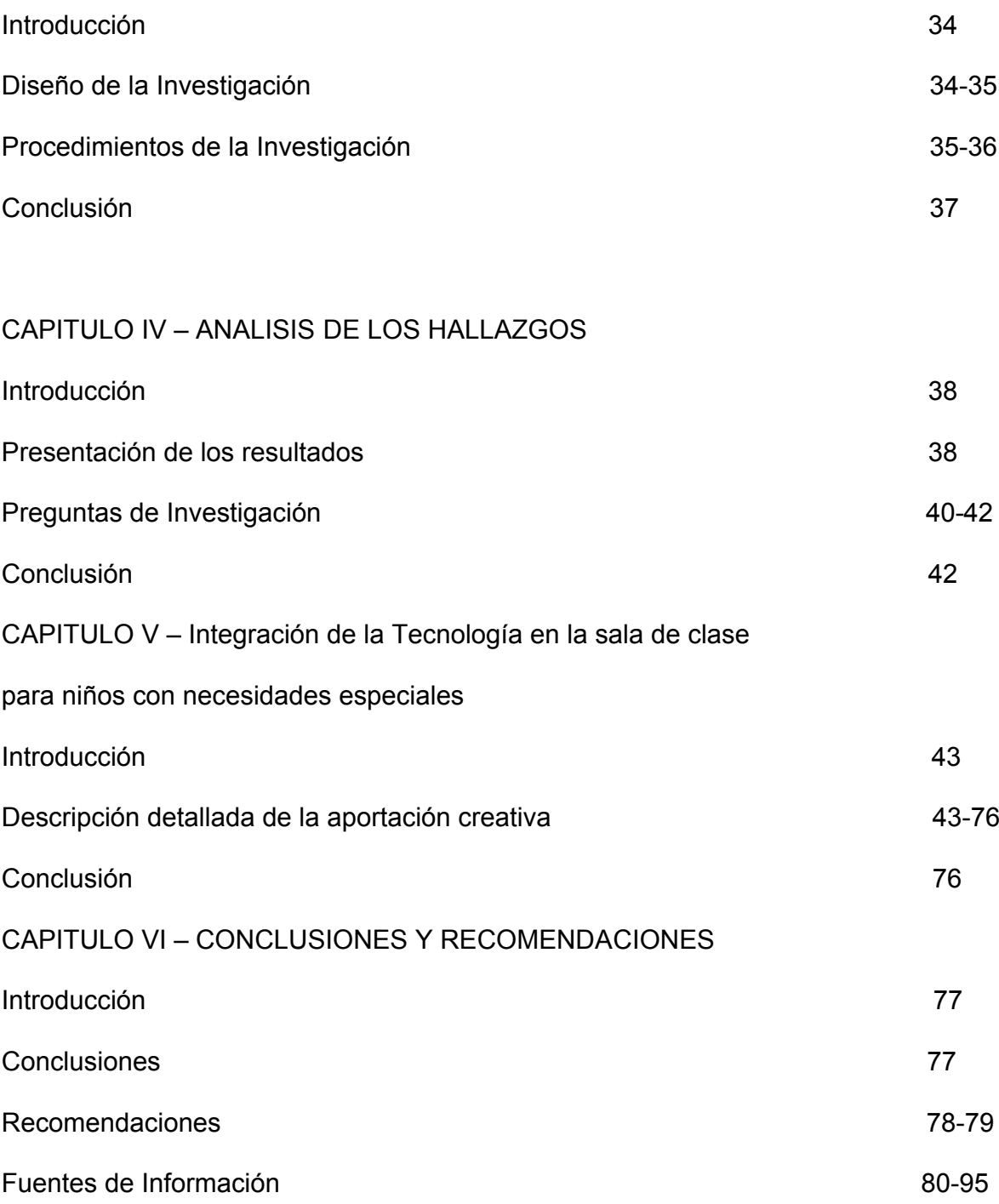

#### Capítulo I

## Planteamiento del el Problema

#### *Introducción*

Esta investigación documental analiza el impacto de la computadora en el desarrollo académico en los estudiantes con necesidades especiales.

El programa de Educación Especial tiene como meta el uso de las computadoras en la sala de clase y este servicio es visto como uno de calidad y ayuda a los estudiantes con necesidades especiales. Este servicio es el resultado de impacto que han tenido las leyes que regulan la Educación Especial, en beneficio del aprovechamiento académico.

En los últimos veinte años se ha despertado un gran interés por el diseño de herramientas educativas que propicien el desarrollo de habilidades y competencia en los estudiantes; pero que a su vez, permitan que surjan otras experiencias y dinámicas de trabajo dentro del salón de clases. Muchos países tales como Estados Unidos, Inglaterra, Australia y América Latina cuentan en la actualidad con experiencias educativas las cuales reflejan los beneficios que se alcanzan al trabajar con las computadoras y otras tecnologías en el salón de clases.

Aunque cierta polémica sigue aún presente en torno al concepto de la tecnología educativa y sus efectos en la enseñanza y aprendizaje, se conoce que al menos es posible ensayar una definición del mismo. Por ejemplo, desde una perspectiva amplia, se puede definir la tecnología educativa como la aplicación de un enfoque científico y sistemático al mejoramiento de la educación (Chadwick y citada en García 00). O dicho de otro modo, la aplicación de procedimientos organizados con un enfoque de sistemas, para resolver problemas en el sistema educativo con objeto de optimizar el mismo (Palacios 99).

 También es posible definir la tecnología educativa de forma más restringida, atendiendo al estudio de los medios en los procesos didácticos, y al análisis de todos aquellos equipos técnicos que sirven de soporte a los contenidos de la educación, que siempre están en función de los objetivos a alcanzar y de las características de los alumnos a los que van destinados.

 El desarrollo de la investigación que se desarrollará será uno significativo, valioso, cuando se piensa en implantar servicios de apoyo al estudiante con impedimentos; particularmente cuando esta población ha sido expuesta a una educación integradora.

 Han sido estos estudiantes los que aún con leyes que protegen su equidad e igualdad educativa necesitan servicios de apoyo. Más aún cuando se ha implantado la tecnología particularmente la computadora en su diario vivir. Para el maestro de educación especial representa un reto implantar servicios de apoyo dirigidos a diferentes destrezas al manejo de la computadora. Esto no quiere decir que el maestro va a ser sustituido por la computadora porque se requiere del maestro que es el que conoce las destrezas que el niño debe dominar quien diseña su plan educativo individualizado.

#### **Antecedentes**

Según Acosta (2000), se han realizado esfuerzos para lograr la creación de sistemas computarizados, para el aprendizaje que contienen un fuerte componente lúdico. Este se hace con el fin de capturar completamente la atención del estudiante que está interactuando con ellos y poder brindar una alternativa tecnológica para un aprendizaje entretenido, o bien para el entretenimiento educativo.

Según Santos (1999), otro esfuerzo notable en esta dirección, es el realizado por el laboratorio sobre Informática en Educación de la Universidad de Los Andes, Colombia, con el proyecto denominado Ludomática. En este proyecto se empleó la computadora para crear ambientes de aprendizaje cooperativo a través de juegos como una alternativa para auxiliar a los niños que tienen problemas de aprendizaje mediante la interacción con el ambiente y con otros participantes del mismo.

De acuerdo a Escareño (2000), el empleo de la tecnología de información para brindar soporte al proceso de enseñanza - aprendizaje establecido por programas educativos conduce a establecer un esquema que contenga los adelantos teóricos y tecnológicos de las computadoras, que permiten construir una base de apoyo a dicho proceso y que colaboren a ampliar sus objetivos y metas. Así entonces, es necesario contemplar los avances en áreas de investigación, tales como la enseñanza asistida por computadora, la interacción entre el estudiante y la computadora, el trabajo cooperativo asistido por computadora y la autopista de la información con el propósito de emplear el conocimiento generado en cada una de estas áreas.

Por otro lado, Dillengourg y Schneider, (1998) indican que transportar directamente los conceptos a la computadora con el objetivo de generar programas educativos, puede representar un gran error, pues no se están tomando en cuenta las características propias de este nuevo elemento de la enseñanza y se está ignorando la forma en que se deben desarrollar las actividades entre los maestros, estudiantes y padres para realmente fomentar el aprendizaje a través de los llamados programas educativos.

De acuerdo con Mariscal (2000), los adelantos tecnológicos disponibles permiten establecer mecanismos mediante los cuales la tecnología de la información aumente la cantidad de personas que puedan hacer uso de los programas educativos al hacerlos disponibles a través de medios electrónicos de fácil acceso y de relativamente bajo costo como lo son la autopista de la información y los discos compactos multimedios. A su vez, las tecnologías relacionadas a estos medios permiten ampliar la aparición de elementos que pueden componer un sistema de programas y que pueden ser incluidos dentro de la sala de clases para apoyar de diferentes maneras el aprendizaje.

#### Planteamiento del problema

El propósito este estudio del uso de la computadora en el proceso de enseñanza y aprendizaje es que los estudiantes logren alcanzar proeficiencia en las aéreas académicas de español, ingles y matemática. Se recomienda el uso de nueva tecnología para que el estudiante de educación especial alcance un nivel más alto académicamente.

Evidentemente, transportar directamente a la computadora los conceptos ya establecidos dentro de la enseñanza tradicional, puede no representar un beneficio por sí solo. Si bien es cierto, que se está aprovechando el interés que despiertan las computadoras y la curiosidad que deporta, como elementos tecnológicos y novedosos, también es cierto que no puede esperarse que esta tecnología mejore los promedios académicos de los estudiantes por el simple hecho de utilizarla, aún cuando se estén repitiendo en ellas elementos de enseñanza ampliamente utilizados y aprobados dentro de la pedagogía (Andel, 1999).

#### *Objetivos*

A través de esta investigación se pretende:

- 1. Explorar el impacto del uso de la computadora en la enseñanza de niños con necesidades especiales.
- 2. Identificar contenidos para crear talleres sobre el uso eficaz de la computadora utilizando en el proceso de enseñanza y aprendizaje con estudiantes con necesidades especiales.
- 3. Crear actividades que desarrollen el uso adecuado de la computadora en el proceso de enseñanza y aprendizaje y que conduzcan hacia el logro de expectativas de acuerdo a su grado y nivel tomando en consideración los problemas específicos de aprendizaje del niño con necesidades especiales.

#### Preguntas de investigación

1. ¿Cuál ha sido el impacto del uso de la computadora en al enseñanza de niños con necesidades especiales?

- 2. ¿Qué contenido existe para crear talleres sobre el uso de la computadora en el proceso de enseñanza y aprendizaje en niños con necesidades especiales?
- 3. ¿Que actividades pueden ser creadas que conduzcan a que los niños con necesidades especiales logren alcanzar las expectativas para su nivel?

#### Justificación

Este estudio se lleva a cabo para determinar que efectos tiene la utilización de la computadora en el proceso de enseñanza y aprendizaje en las aéreas académicas en los niños con necesidades especiales.

La computadora es una necesidad básica hoy día en los estudiantes con necesidades especiales si se utiliza como una herramienta necesaria que permite el dominio de las expectativas en las aéreas de español, inglés y matemática dentro de un ambiente novedoso.

Es importante que los maestros y los padres tengan conocimiento de la computadora para que puedan ayudar a estos niños con necesidades especiales.

Los hallazgos que se obtuvieron de las investigaciones, ofrecen conocimiento científico para el desarrollo del proceso y enseñanza a través del uso de la computadora para el beneficio de los estudiantes con necesidades especiales.

| Condiciones                       | Cantidades/Estadísticas a dic. 2007 |
|-----------------------------------|-------------------------------------|
| 1. Retardación mental             | 10,015                              |
| 2. Problemas Auditivos            | 790                                 |
| 3. Problemas del Habla y Lenguaje | 24,084                              |
| 4. Problemas Visuales             | 585                                 |
| 5. Disturbios Emocionales         | 1,203                               |
| 6. Problemas Ortopédicos          | 518                                 |
| 7. Problemas Crónicos de Salud    | 6,037                               |
| 8. Problemas Específicos<br>de    | 53,534                              |
| Aprendizaje                       |                                     |
| 9. Sordo/Ciego                    | 65                                  |
| 10. Problemas Múltiples           | 1,236                               |
| 11. Autismo                       | 1,542                               |
| 12. Daño Cerebral Traumático      | 51                                  |
| 13. Retrasos o Deficiencias en el | 20                                  |
| Desarrollo                        |                                     |
| Total                             | 99,680                              |

*Estadísticas de las Condiciones en Puerto Rico a diciembre 2007*

La tabla presenta las estadísticas para diciembre de 2007 de las condiciones especiales que los niños puertorriqueños presentan siendo los problemas específicos de aprendizaje, problema de habla y lenguaje y retardo mental las condiciones de mayor incidencia y prevalencia en Puerto Rico.

#### *Marco conceptual*

Esta investigación documental se basa en los hechos históricos que forman la teoría de la educación especial y el uso de la tecnología en los niños con necesidades especiales.

El uso de las computadoras en educación ha seguido un camino evolutivo que se caracteriza por una clara inclinación a considerarlas como herramientas puestas a disposición de los alumnos, con el rol de facilitar la indagación y la adquisición de conocimiento, en ambientes de aprendizaje colaborativos e interactivos (De Corte, 1996; Koschmann, 1996). La computadora puede ser considerada como una herramienta que asiste al estudiante en la adquisición de conocimientos o en la ejecución de tareas cognoscitivas y puede ayudar en la realización de ciertas actividades, obstaculizar la creación de otras si se tomaran las debidas precauciones.

Desde el punto de vista constructivista, el aprendizaje procede mediante la interacción de sujetos con su entorno, en un proceso donde se mezclan las nuevas experiencias con el conocimiento previo mediante actividades que se desarrollen dentro de una interacción social provistos por un ambiente cultural (Cole, 1985; Mugny & Doise, 1983; Resnick, 1987; Vygotsky, 1996).

El trabajo colaborativo puede ser una forma exitosa de aprendizaje puesto que hace posibleque los estudiantes alienten a sus compañeros a formular preguntas, a explicar y justificar sus acciones articular (Brown & Palincsar, 1989; Forman & Cazden, 1985; Repman, 1993; Teasley & Roschelle, 1993).

Estas tareas y formas de trabajo grupal que se dan cuando se utiliza la computadora han merecido una variedad de logros cognitivos y no cognitivos (Johnson & Johnson, 1994; Slavin, 1990; Tudge & Rogoff, 1989). El asignar los estudiantes a un grupo, asígnalos una tarea, no garantiza que ellos van a logra acciones efectivas de aprendizaje (Soller & Lesgold, 1999).

Se han presentado modelos (Departamento de Tecnología de la Universidad Pedagógica Nacional) orientado al desarrollo de competencias claves en el individuo, que lo posibiliten para su participación productiva en la sociedad. El fin es que debe propender la formación de un individuo capaz de manejar información suficiente y adecuada para plantear problemas y proponer soluciones en otras palabras ser "competente".

El grado desarrollo de la tecnología moderna implica que la posibilidad de innovación esté relacionada con niveles interactúales, superiores.

El estudiante utiliza la mente para representar lo que sabe mediante la computadora (Jonassen, 1996). En la década de los 90's estas tecnologías fueron incorporadas a deseos en ámbitos de la vida social, eco cultural y política del mundo entero (Ford, A. 2001).

La entrada de las computadoras en las escuelas no fue fácil pues generó resistencia por los miedos, temores que trajeron estas ideas. Muchos pasaron a ser "analfabetos tecnológicos" y se sentían que perdían autoridad frente a las nuevas generaciones pues ellos los aventajaban en el uso y el dominio de esta tecnología.

Según Mendoza (2000), el acelerado desarrollo tecnológico de las últimas décadas ha contribuido poderosamente a la génesis de un nuevo paradigma social, cultural y económico en el ámbito planetario.

Es un mundo de tecnologías cristalizadas que atraviesan todos los ámbitos de la vida cotidiana y laboral. El siglo XXI se ha visto marcado por una profunda revolución científica tecnológica que ha involucrado a las más diversas esferas de la actividad humana, y la educación no podía quedar al margen de este fenómeno. De esta manera los maestros se dedican a buscar aplicaciones didácticas a los diferentes recursos que la ciencia y la tecnología colocaban en sus manos.

Por otro lado, la planificación, el desarrollo y la implantación curricular se encaminarán hacia la consecución del más alto grado de excelencia donde se visualiza al estudiante como el centro del sistema educativo. La escuela como institución fundamentada, posee la responsabilidad de estar constantemente a la vanguardia en la creación o implantación de programas y proyectos que le posibiliten adelantar sus metas y objetivos en caminatas a proveer servicios de calidad (Escolano, 2000). Además el uso de esta nueva tecnología ayuda al maestro en el proceso de enseñanza y aprendizaje dándole más tiempo para las ayudas individuales.

#### *Definiciones de Conceptos*

- 1. Aprendizaje proceso interno de la persona que está asociada con los procesos de experiencias y práctica. Produce en las personas cambios permanentes de comportamiento.
- 2. Aprovechamiento uso o la utilización de un recurso al máximo. El cambio en la conducta producida por experiencias en su entorno conocimiento que se tiene en una materia o área.
- 3. Computadora es una herramienta versátil que nos permite producir tareas de manera mucho más fácil.
- 4. Enseñanza sigue principios de instrucción similares a la de la instrucción directa en la que el maestro dijere en forma efectiva el aprendizaje y sigue cuidadosamente el desempeño de los estudiantes para asegurarse de que hacer su trabajo, mucho del cual comprende el dominio de los conocimientos básicos.
- 5. Enseñanza y aprendizaje proceso tareas o experiencia dirigida lograr cambios significativos en el razonamiento, conocimiento y comportamiento de los alumnos.
- 6. Estrategias conjunto de acciones debidamente planificadas con el propósito de alcanzar los objetivos de una clase.
- 7. Tecnología computación, redes, uso efectivo del equipo, reglamentación, aplicabilidad educativa, ensamblaje cibernética, educación a distancia, integración, internet. (Definición del Departamento de Educación de P.R.)
- 8. Autonomía gobierno de sí mismo, darse sus propias normas.
- 9. Prótesis informática son acciones que suplen o amplifican las funciones sensoriales, motoras o mentales ausentes o deterioradas.
- 10.Competente –capacidades para tomar decisiones adecuadas en un ambiente definido.

## *Conclusión*

Podemos concluir que el uso de la computadora como medio tecnológico innovador se presenta como una alternativa de apoyo en el proceso de enseñanza y aprendizaje. Esta tecnología genera diversas actividades en el estudiante con necesidades especiales lo que le permite recibir la enseñanza de forma diferente.

• No se utilizaron definiciones operacionales

#### Capítulo II

#### Revisión de Literatura Relacionada

#### *Introducción*

Desde tiempos remotos el hombre ha buscado diferentes métodos, herramientas, técnicas para facilitar la realización de sus actividades; esto no solo ha permitido conocer el mundo sino que lo ha ido transformando. Dentro de la esfera de la educación, específicamente en el proceso de enseñanza y aprendizaje de las diferentes asignaturas, también ocurre lo mismo. En este caso, existen disímiles medios de enseñanza para facilitar cada vez más en este proceso, entre los que se destacan las láminas, maquetas, libros, transparencias, radio, televisión y últimamente las computadoras.

### *Trasfondo Histórico*

En la actualidad vivimos en una sociedad donde, desde que nacen, los niños están familiarizados con la televisión, el video, juegos electrónicos, la computadora, etc., por lo tanto se tiene que comprender que ya estos medios deben formar parte indispensable de las herramientas que el maestro debe utilizar en sus clases. La enseñanza no puede estar desligada de los adelantos científico y técnicos de la sociedad; de lo contrario los estudiantes verían a la escuela como algo atrasado, obsoleto y no como el centro de todo lo referido al conocimiento, la cultura y el desarrollo.

La Educación Especial no es un campo nuevo como indica Jorge Maldonado en su libro Estudiantes con necesidades (2007) que la Educación Especial tuvo sus orígenes en Europa durante los años 1700 esa época solo varios profesionales de la ciencia comenzaron a inquietarse por las personas con necesidades especiales .(p.22) Garguillo &Kilgo su libro Young Children With Special Eucaton (2000, p.15) y Maldonado(2007 p.22) coinciden en que Jean Marc Gaspard Itard (1774-1838) es considerado como en Padre de la Educación Especial.

Los trabajos realizados por Itard ayudaron a la divulgación y a extensión de la educación especial a otras partes del mundo (Kauffman &Hallahan, 1994 Smith & Luckasson, 1992, citados en Maldonado, 2007p.22. Añade Maldonado (2007) que las precursores María Montesori (s.f) Thomas Hopkins (1785-1851) desarrollaron sistemas de instrucción y tratamiento para varios impedimentos conocidos de esa época en los Estados Unidos.

Durante los años 1800 y 1900 continuaron los avances en la educación especial que prosperaron el desarrollo de los grupos. Logran promover la creación de asociaciones y entidades a favor de las personas con discapacidades.

También se logra que se comenzara la legislación a favor de las personas con necesidades especiales: auditivo, visuales, retardación mental y trastornos mentales. (Kauffman &Hallahan 1994; Smith & Luckasson1992 en Maldonado. 2007 p.22)

Maldonado señaló (2007) que esas leyes federales propulsaron en Puerto Rico el comienzo de los servicios de la educación especial (p.23), también el Departamento de Educación indica que los servicios educativos para los estudiantes con necesidades especiales se iniciaron para el año 1958-1959.

El simple hecho de llevar una computadora al salón de clases no quiere decir que con ello se está perfeccionando el proceso pues, se coincide con Rodríguez (2000), en que el uso de la computadora en la enseñanza requiere un conocimiento, hay que saberla usar de la mejor manera para poder sacarle provecho pues ella es una máquina, una herramienta que no puede asumir la responsabilidad de lo que hace, esa responsabilidad es del hombre, o sea del profesor y/o del que la maneja.

Él es quien determina cómo usar este medio en las clases y no al revés como se considera de forma general pues muchas de las limitaciones que existen hoy en día a la hora de utilizar las computadoras en la enseñanza se deben, en gran medida, a la teoría psicológica en que se sustenta.

En esta sociedad de conocimiento, es una de aprendizaje, para la cual el potencial de la economía no está dado ya en la mano de obra sino en la capacidad para pensar, innovar y aprender.

 En este nuevo escenario, la escuela y la educación deben brindar nuevas herramientas a sus educandos centradas en la enseñanza y aprendizaje, en la lectoescritura, en la creatividad, en la inclusión de la información y la tecnología informática, en las capacidades de pensamiento de alto nivel, en la metacognición, en principios constructivistas, en el aprendizaje cooperativo, en las inteligencias múltiples entre otras.

Según Hargreaves (2003) estas demandas para la escuela actual requieren de un maestro como catalizador de la sociedad del conocimiento.

Actualmente uno de los documentos más utilizados por el Departamento de Educación es la creación de Estándares de Excelencia en los cuales se enfatizan la integración de la tecnología en el ambiente educativo. En las pruebas puertorriqueñas aparecen varias preguntas relacionadas con la computadora.

Las propuestas curriculares suelen dedicar mucha más atención a los contenidos que se deberían enseñar, que a la forma en que se deberían enseñar. No podemos entrar en contradicciones como el querer enseñar nuevas formas de conocimiento utilizando métodos tradicionales como lo son el lápiz y papel la pizarra; que ya han sido hartamente probados.

 El uso de la tecnología está transformando los sistemas escolares (Pedro y Benavides, 2007). Estamos viviendo dentro de una sociedad donde la información y el conocimiento se convierten en protagonistas de todas las áreas del quehacer humano y donde la tecnología se desarrolla a un ritmo acelerado. El proceso educativo tiene que ser parte de este desarrollo. La importancia de incorporar nuevas tecnologías en el campo de la educación obedece en gran parte a que las nuevas generaciones han crecido con ellas.

Estas tecnologías no le son ajenas sino que por el contrario forman parte de su vida diaria. Esto ha cambiado la forma en que las generaciones jóvenes se comunican y la educación no puede ignorar esto (Trujillo, 2006).

Tenemos que considerar la presencia de los recursos tecnológicos y digitales en nuestra sociedad que es la del siglo XXI y que exige la presencia constante de los medios tecnológicos (Trujillo, 2006).

Los más destacados educadores humanistas han expresado la trascendencia de emplear distintos recursos para enseñar siempre reflejando, por supuesto, las condiciones y avances de su época (Ferreiro y De Napoli, 2006). A los maestros les resulta aún difícil incorporar tecnologías en su trabajo profesional (Ferreiro y De Napoli, 2006).

Además ellos mencionan que estas tecnología educativas deben propiciar la formación de los alumnos (Ferreiro y De Napoli, 2006). "No son las tecnologías las que informan o forman, sino el diseño que el maestro realiza el que induce a participar al alumno de un modo u otro en la construcción de su conocimiento" (Ferreiro y De Napoli, 2006).

En la realidad los estudiantes con discapacidades especiales aspiran a una mayor autonomía posible. La Educación Especial en nuestro país se ha encargado de potenciar y asegurar mejores condiciones educativas para los alumnos y alumnas que presentan necesidades educativas especiales derivadas o no de una discapacidad en los distintos niveles y modalidades del sistema escolar.

A través de diversas acciones, la Educación Especial ha buscado promover la atención a la diversidad y la aceptación de las diferencias individuales en el sistema de educación regular, velando porque los estudiantes y las comunidades educativas reciban los apoyos de tipo de humano, técnicos y materiales necesarios para lograr que los estudiantes participen y progresen en sus aprendizajes en un contexto favorable y respetuoso de la diversidad.

Desde la perspectiva de la "escuela inclusiva" entendida como una escuela en la que todo los estudiantes son aceptados por igual, y donde la oferta de las adaptaciones curriculares y las ayudas necesarias garantizan que el aprendizaje de cada alumno sea satisfactorio, y en la atención a la diversidad,

con el objetivo de proporcionar a todo los estudiantes una educación adecuada a sus características y necesidades ( Ley No Child Left Behind).

En este contexto las tecnologías de información y la comunicación pueden ser un elemento decisivo para mejorar la calidad de vida de los estudiantes con discapacidades y, en algunos casos una de las pocas opciones para poder acceder al currículo escolar, posibilitar la comunicación, o facilitar la integración social y laboral.

Paradójicamente, el desarrollo de las nuevas tecnologías en el ámbito educativo no solo ha generado nuevas oportunidades sino también nuevos riesgos, como son el de la "Exclusión Digital" (también denominado brecha digital) que se refiere a la distancia entre quienes pueden hacer uso efectivo de las herramientas de información y comunicación y los que no pueden ser mayores, personas con discapacidad, analfabetos y/o analfabetos tecnológicos y personas con limitaciones económicas o en situación marginal ( Gutiérrez, 2001).

Las causas que generan "exclusión digital" pueden ser varias: ausencia de políticas específicas sobre la tecnología y la discapacidad; dificultades de acceso a las infraestructuras tecnológicas; insuficiente formación del maestro en y para el uso de los medios tecnológicos; ausencia de apoyo en la tecnología y necesidades especiales.

En este sentido, es necesario avanzar hacia el concepto de "inclusión digital" que se traduce en conseguir la máxima utilización de los recursos tecnológicos para atender al estudiante con necesidades educativas especiales; a través de la formación del maestro en su transformación, uso y aprovechamiento; contemplando el adquirir y adaptar programas adecuados a las necesidades de este estudiante; garantizando la disponibilidad de tecnologías de ayuda para los estudiantes que lo necesiten y fomentando la accesibilidad y el diseño para todos diseño de recursos .

Uno de los principios de la Educación Especial es considerar la personalidad del estudiante en su conjunto (percepción, cognición, emocional, motivacional y social (Manzano, 2004). Por eso, el uso de la computadora como una tecnología atrayente debe utilizarse par la educación de todos los niños de educación especial. Muchos teóricos han aportado sus ideas y fortalecen el que se busquen nuevos medios de aprendizaje que lleguen al niño y que éste logre su aprendizaje a su ritmo. Seymour (1997) expresó que debe dársele más importancia en el arte de aprender a la fase de hacer cosas.

Para que una persona crezca cognitiva y afectivamente tiene que "probar" es decir, arriesgarse en las condiciones cotidianas de la vida, tener riesgos y buscar experiencias (Torres, 2004). Esas experiencias deben darse para que el niño logre su autonomía y logre ser independiente donde influye su propia discapacidad y experiencias vividas.

En la computadora sin embargo, si el estudiante se equivoca, corrige y progresa y pueden simularse experiencias que quizás nunca vivirán espontáneamente. La computadora es una herramienta que contribuye a su autonomía porque le ayuda a construir sus conocimientos (Rojas y Rebollo, 2001). Es evidente entonces poner énfasis en el compromiso del maestro dentro de esta revolución tecnológica aplicada a la educación y se debe entonces estar preparado para este reto. "La tecnología no llevará este potencial por sí mismo, este poder técnico latente tiene que ser utilizado inteligente y deliberadamente por una población informada (Rheingold, en Trujillo 2006).

El uso de la tecnología en la educación, no debe ser solamente la integración de elementos par representar y mostrar algo (Ferreiro y De Napoli, 2006).

Shedroff (1994) propone que el conocimiento debe organizarse de varias maneras ya que dice que esto afecta la manera en que lo interpretamos y comprendamos por separado. Es importante encontrar que organización comunica mejor un mensaje. El modelo debe presentar información de un modo simple, claro y sin ambigüedades (Mijksenaar, 2001). Ferreiro y De Napoli (2006) comentan que lo fundamental es la presentación de contenidos y cómo estos generan en los estudiantes procesos psicológicos que permiten procesar información y aprender significativamente. Debe considerarse el tipo de experiencia, como crearlas y cómo saber si son efectivas, cuáles son las experiencias que más satisfactorias que los estudiantes recuerdan (Shedroff, 1994).

Ferreiro y De Napoli (2006) mencionan que al seleccionar los recursos tecnológicos que conforman la situación o ambiente de aprendizaje, debe tenerse bien presente la relación objetivo de aprendizaje-contenido de enseñanza con la tecnología que se desea emplear. Algunos ejemplos de estos recursos son los simuladores, hipertextos e internet. Trujillo (2006) dice que para el público joven las tecnologías de la información y la comunicación tienen un gran atractivo y esto hace que cuando sirven como vehículo para la educación incremente la motivación aunque también existe el peligro real de que el interés se desvíe desde los contenidos hacia el mismo medio. Estos recursos nos presentan una apertura hacia la virtualidad, sobre la cual se basan los ambientes de aprendizaje actuales porque podemos observar procesos y acciones emulados para su comprensión.

Según Brizuela (2007) con estas simulaciones procuramos el entendimiento del funcionamiento de las causas y efectos de un objeto (físico o conceptual) o un fenómeno natural. Permite el entendimiento de situaciones complejas y representa las relaciones entre los componentes y procesos. Se centra en las acciones y las relaciones interactivas más que en los componentes. Se debe replantear entonces cάl es la función docente o de la escuela en la sociedad de información que vivimos (Hargreanes, 2003), Pérez, 2007; Sancho, 2006; y Pedro y Benavides, 2007). Uno de los factores a considerar cuando el estudiante utiliza la computadora es que el tiempo ha cambiando, es decir, que para ellos "el tiempo pasa más rápido" por la motivación en el uso del medio (Área, 2004; Sancho, 2006). El uso de estas tecnologías ha cambiado los modelos pedagógicos de momento (Cabrero, 2004, 2006; Área, 2002) aunque en algunos casos se haya reafirmado o enriquecido al disponer de una herramienta que propicia el replanteamiento del trabajo docente, la reflexión y la investigación sobre las prácticas docentes. El uso de las computadoras supone un importante estímulo par el estudiante en su aprendizaje. Sin embargo, los procesos de enseñanza deben seguir los esquemas cognitivos previos ya que el efecto motivador de la computadora tiene una corta duración si no es acompañado de otras actividades motivadoras (Pedró y Benavides, 2007). Pero para estudiar el papel de la motivación en la enseñanza es necesario partir según Mendoza (2001) de las necesidades y los motivos para el estudio, donde las necesidades son consideradas como la fuerza interna que se realiza sólo en la actividad, pues constituye una propiedad psíquica de la personalidad y su manifestación se expresa en la interacción del sujeto con su medio. La presencia y la formación de adecuados motivos de estudio garantizan que el estudiante desarrolle la actividad con placer, y manifieste una actitud positiva ante el cumplimiento de las diferentes actividades que debe desarrollar (Torres, 1997,2001).

Junto a estas ideas deben de surgir nuevos sistemas de evaluación que vayan acorde con el uso de esta nueva tecnología Padró y Banvides, 2007). Al trabajar con las computadoras en general los estudiantes se distribuyen usualmente en parejas de trabajo. El hecho de compartir una computadora permite que los estudiantes se ayuden solidariamente para construir el conocimiento. Esto no ocurre en forma arbitraria.

Por ello es importante canalizar la impulsividad y entusiasmo de los estudiantes para conseguir que se produzca un verdadero trabajo cooperativo y en el que puedan compartir sus lagunas y dudas, puesto que la ayuda proporcionada por su igual puede resultar mucho más efectiva (Area,2004).

Esta herramienta implica permitir que el maestro se apropie del conocimiento de la computadora y sus componentes para poder construir los programas que necesita para lograr el desarrollo cognoscitivo de los estudiantes con discapacidades y que a su vez ellos puedan construir o reconstruir junto al maestro (Yapar, 2007). Estas líneas de acción responden al modelo técnico que la relación con el concepto de la Teoría de las Inteligencias Múltiples de Howard Gardner. En esta teoría el aspecto emocional de los estudiantes afecta la adquisición de conocimiento; por lo tanto si están motivados y satisfechos la adquisición del conocimiento podrá darse con mayor efectividad.

La concepción de prótesis informática es un concepto utilizado por primera vez por Seymour Papera y Silvia Weir del Instituto Tecnológico de Massachussets cuando utilizaron tratamientos con computadoras en personas con discapacidades. Estas concepciones admiten que el ser humano ha sido dotado de un sistema neuronal para el procesamiento de datos de tipo multipropósito, capaz de elaborar gran cantidad de información de distinto valor y procedencia, en poco tiempo y con un gran sentido operativo. El cerebro de los seres humanos está constantemente activo y su actividad está modulada por los estímulos del medio y además de traducir estímulos externos, genera y también destruye información. Entonces el incorporar las computadoras en el aprendizaje o la rehabilitación de personas con cualquier tipo de discapacidad no es trivial. Cada uso práctico de la computadora supone teorías a veces contradictorias sobre la mente del usuario, en particular sobre el aprendizaje, el lenguaje, la memoria, el talento, los afectos, las emociones e incluso sobre su desarrollo moral. Nuestros sentidos recogen información del mundo que nos rodea y del interior de nuestro cuerpo.

Gardner en su teoría de las inteligencias múltiples pudo identificar ocho inteligencias: espacial, lingüística, musical, lógico-matemática, intrapersonal o metacognitiva, interpersonal o social, corporal y naturalista y una inteligencia que aún está en proceso de estudio que sería la inteligencia espiritual.

La teoría de la Modularidad de la Mente se basa en la especialización anatómica y funcional de determinadas células nerviosas y acerca de la organización columna de la corteza cerebral. Demuestra que los procesos cognitivos implicados en una tarea determinada, no se relacionan con los procesos cognitivos de otra tarea y viceversa debido a que su organización es modular, surgiendo así el concepto de prótesis mental. Entonces las nuevas tecnologías contribuyen a través de una configuración sensorial más compleja que la tradicional, a esclarecer, estructurar, relacionar y fijar mejor los contenidos a aprender.

Los aportes mas significativos que hace la informática en la Educación Especial desde una concepción constructivista son: pensar el problema del aprendizaje desde estructuras disponibles del alumno que el permitan asimilar un estímulo y además facilitarle las condiciones para el acomodo necesario, permite al sujeto asociar el conocimiento con una acción concreta y analizar las relaciones entre el sujeto y el mundo externo desde la perspectiva del sujeto.

Las computadoras han llegado a tener una presencia penetrante (si no invasiva) en nuestra vida. La tecnología si tendrá un impacto sobre los niños pero los educadores de los niños pequeños tienen la oportunidad de garantizar que las primeras experiencias con la tecnología serán apropiadas para el desarrollo y capacitación de todos los niños, independientemente de su sexo, situación socioeconómica o capacidades. Las investigaciones señalan que se puede usar la computadora de maneras apropiadas y beneficiosas para el desarrollo de los niños, o se puede usar en forma equivocada, como es posible con cualquier herramienta (NAEYC, 1996, p.1).

Los investigadores han observado a los niños pequeños relacionarse con microcomputadoras por más de dos décadas, y ahora sabemos algo sobre la elección de programas de "software"apropiados para su desarrollo y sobre el tipo de actividades de computadora que puede tener un impacto positivo sobre su aprendizaje y conducta social. Muchas veces los niños no eligen lo más apropiado, así que los maestros desempeñan un papel central en la selección de programas de computadora. Los programas abiertos, en los cuales los niños tienen la libertad de explorar y experimentar (en lugar de trabajar una secuencia de problemas programados de antemano) tienen características útiles y atractivas para los niños.

El jugar en la computadora puede tener un impacto positivo sobre las habilidades sociales de estos niños. Numerosos estudios han demostrado que cuando se usan las computadoras, los niños prefieren trabajar con otros en lugar de trabajar solos, y que prefieren buscar la ayuda de sus compañeros en lugar de los adultos. Además de acostumbrarse a tomar turnos, los niños también hablan, negocian y cooperan mucho para explorar, crear o solucionar problemas en entornos cibernéticos (NAEYC, 1996).

Sin embargo la computadora no puede reemplazar a los maestros porque es el maestro quien determina las razones para usarla y están orientados para enseñar a los niños a utilizarlas. Rodríguez (2000) plantea la necesidad de reevaluar el papel del maestro, del alumno, el papel de los medios, así como de esperar cambios en los métodos, los objetivos y contenidos del propio proceso. Torres (1997,2001) plantea que la introducción de las computadoras en la enseñanza no puede hacerse como si fueran un instrumento externo desligado del sistema de enseñanza de cada asignatura. Al introducir la computadora se deben operar cambios en el sistema de enseñanza en cuanto a: los objetivos, los contenidos, las actividades, el assessment y evaluaciones formales.

La actividad de las computadoras con personas discapacitadas puede considerarse en varios ámbitos: comunicación, autonomía, juego, educación, socialización, formación laboral e integración socio-laboral (Muñoz, 1996). En el ámbito educativo las ventajas del uso de las computadoras son: favorecer la individualización de la enseñanza, la socialización al propiciar situaciones grupales de aprendizaje, la motivación y el aprendizaje activo, la globalización cubriendo contenidos interdisciplinarios, la autoestima mediante la eliminación del sentimiento de fracaso, la concentración y la información.

La revolución que ha supuesto la introducción de las computadoras en la educación de los niños discapacitados da idea de su importancia, y sobre todo de la necesidad de "montarse en este tren de las nuevas tecnologías "puesto que estamos viviendo nuevos tiempos que luchan por la superación tecnológica de las barreras que han rodeado la discapacidad.

#### *Bases Legales*

La asistencia tecnológica se desarrolla a largo plazo de constantes luchas para los niños con necesidades especiales y que con la tecnología tendrán acceso a participar en actividades diarias e igualdad de prioridades.

En la tecnología influyen el congreso de lo Estados Unidos que aprueba la ley Techology y Relatid Act L.P 100-407.conocida "The Tech Act" en el 1988 el mensaje del congreso fue que las agencias estatales las señala que serán responsables de la implantación en sus servicios.

El 30 de octubre de 1990 es cuando se enmienda la ley federal 94-142 y aprobó la ley federal 101-476 The Individuals With Disabilites Education Act,(IDEA) esta ley sustituye el termino de impedimentos por inhabilidad antes los sevicios a niños preescolar desde los tres años niños con discapacidades (Biggge, et al 1999) añade Casanova (2005) que esta ley se incluyo bajo esta ley de la asistencia tecnológica y su adquisición de forma gratuita para los niños incluyendo la utilización de la computadora (p.20)

Luego mas tarde se aprobó federal ningún niño se queda atrás (No Child Left Behind PL 107-110en ingles)

Fija la atención en la instrucción y los métodos cuya eficacia ha sido comprobada. Con esta ley, se invierte cada año mil millones de dólares para garantizar que todo(a) niño(a) aprenda a leer antes de terminar el tercer grado. La ley proporciona los recursos necesarios para la reforma y un grado de flexibilidad sin precedentes de modo que los estados y las comunidades locales pueden lograr cumplir con su deber. La responsabilidad, el control local y la flexibilidad, nuevas opciones para los padres, y un nivel récord de fondos destinados a lo que funciona, constituyen ahora los pilares que sustentan nuestro sistema de educación. Si su hijo(a) no está aprendiendo, usted sabrá por qué. Si su escuela no se está desempeñando bien, usted contará con nuevas opciones y la escuela recibirá ayuda adicional.

Ley 136

Traductor o intérprete en toda circunstancia que sea necesaria para lograr una comunicación efectiva

## Ley 238

Con este fin se crea la Ley 238 de 31 de agosto de 2004, Carta de Derechos de las Personas con Impedimentos. Para garantizar una mejor calidad de vida a todas las personas con impedimentos en las áreas de empleo, educación, transportación, recreación, seguridad y vivienda.
*Investigaciones Realizadas en Puerto Rico* 

González (2001) en una investigación de tesina no publicada de la universidad Metropolitana. Titulada: Las computadora como herramienta de trabajo para el maestro se encontró que la computadora es una herramienta fundamental de trabajo para el maestro estas motivadas e interesado en integrar la tecnología en el proceso educativo. Añade que mientras mayor es l nivel profesional mayor es la integración en la clase. Encontró que 100% de los maestros encuestados opinaron que la computadora es efectiva como herramienta de trabajo y facilita la enseñanza y el aprendizaje. El género del maestro no es determinantemente el uso y el manejo de la computadora en la sala de clase. Estos resultados son generales a la escuela publica de Jayuya de de la Región Educativa de Ponce en donde se realizo el estudio.

El centro de Investigaciones Educativas, de la Universidad de Puerto Rico (UPR) Recinto de Rio Piedras (2002) presenta a Meléndez (2002) en el articulo preparando maestros del mañana un proyecto histórico señala que se entrevistaron a un grupo de maestros de diferentes escuelas públicas luego de recobar en un adiestramiento. Ellos expresaron que tienen interés por aprender a usar y a manejar la tecnología como herramienta educativa. Les resulta más fácil aprender a usarlas a través de adiestramientos facilitándole el aprendizaje y aumentando la confianza para el uso de la computadora.

Mediante la colaboración de los maestros recibirán ayuda en la práctica y en la preparación de las lecciones para su clase, el uso de internet, la digitalización de imágenes y el sistema "Blackboard" el grupo de cuarenta maestros fueron adiestrados para desarrollar en los estudiantes la construcción de su conocimiento: pensamiento critico, experimentar, representar lo aprendido en forma creativa. (P.13-14)

El Centro de Investigaciones Educativas, de la Universidad de Puerto Rico (UPR) Recinto de Rio Piedras (2002) presenta Padró (2002) el artículo Impactó de los adiestramiento en las actividades de los participantes hacia la inteligencia de la computadora como parte del folleto preparado maestros del mañana un proyecto histórico, señala que se entrevistaron a seis maestros de los cuarenta maestros que participaron en el adiestramiento ofrecido por la Universidad de Puerto Rico se realizaron unas breves entrevista informales y se encontrón que los maestros expresaron sentirse altamente satisfechos con el adiestramiento.

#### *Investigaciones Realizadas Internacionales*

El estudio analítico del rendimiento escolar de estudiantes de nuevo ingreso a nivel superior. En la Universidad de Guadalajara deseaban diseñar una asignatura para los nuevos niveles, planes de estudio cuya metodología, contenido, objetivos y metas apuntaran hacia la docencia educativa implícita en un nuevo modelo curricular. Buscaban si el estilo docentes era una causa fundamental del elevado índice de reprobación de la a introducción a la física. ¿Cuáles eran los atributos deseables para el profesor?

- 1. El estudio se inicia como explicativo correlacional, se recopila información de los índices de reprobación de la asignatura, ejemplares de exámenes departamentales y ejemplare.
- 2. observaciones no participantes con 6 profesores por 1 semestre.
- 3. encuesta para aplicarse a una muestra 296 estudiantes.

La hipótesis es que la enseñanza es un factor decisivo para el aprendizaje y el resultado estudiantes enseñados metódicamente son conferencias por presentaciones del tipo centrado en el profesor y por métodos centrados en el alumno obtuvieron resultados similares en exámenes que miden conocimientos.

Los métodos centrados en el alumnos conducen a un a mejor retención. El estudiante que participa activamente construye un mejor marco de referencia. El uso de materiales didácticos era casi nulo. No hubo correlación entre perfiles profesores docente y las calificaciones los estudiantes (74%) admitieron que asisten a fiestas el día antes de la clase, (41%) consumió alcohol, (49.6%) pasa

1.25 horas en el chat. En conclusión el arto índice de reproducción recaí en los estudiantes.

El (profesor) investigador, Ramírez (2001) del Departamento de Lengua extranjeras de sonora México, realizo en un estudio documental sobre el estado actual de la esa investigación con la materia de educación y la computadora en los últimos cinco años. Entre los hallazgos de este estudio están: dirigidos en un 27% a la evaluación del uso de la computadora en la educación o programas educativos multimedia el 19% sobre los uso de internet, el17%sobre las actividades ante la computadora, otro 17% sobre la descripción de los usos de la computadora en la educación formal un 10% en la educación a distancia y por otro 10% a otro temas relacionado con las necesidades en la materia de los profesores.

En esta investigación sobre Las Nuevas Tecnología en la Enseñanza y Aprendizaje de la Matemática, el problema fue estudiar las nueva tecnología y su aplicación a la Matemática educativa, cuán fáciles son adquiridas y que uso se le va a dar. En el estudio se analizaron tecnología como la calculador grafica, calculadoras, la computadora, juegos electrónicos.

Diferentes programas de computación (procesador de texto, hojas de cálculo, análisis estadísticos, etc.) permiten que las tareas administrativas del docente se puedan realizar de una manera más práctica y rápida. Entre las aplicaciones más comunes a la administración de la docencia tenemos: registro de calificaciones y asistencia, cálculo de promedios, confección de material didáctico escrito, gráfico o audio - visual, confección de las pruebas, etc.

La computadora es una de las principales herramienta para la enseñanza de las matemáticas de fácil acceso tanto en el hogar como en la escuela y cómo el maestro manipula la computadora para mostrar a sus estudiantes lo que desea. De todas las tecnologías las calculadoras son las opciones de menor costo.

En un foro efectuado en Montevideo Uruguay (2005) denominado diversidad 2005, se informó que se realizó un estudio en colegios de ese país con 18 niños con necesidades especiales y relacionadas con problemas de aprendizaje y el uso de la computadora. Al niño usar la computadora le despierta la motivación, aumenta su concentración los favorece la comunicación en el proceso de enseñanza -aprendizaje. Su inclusión como herramienta pedagógica puede ayudar a estos niños con necesidades especiales a la disminución de los fracasos escolares, les favorece la inclusión en el área académica.

### *Conclusión*

De acuerdo a la revisión de literatura realizada se encontró que es sumamente importante el uso de la computadora en el proceso de enseñanza y aprendizaje para los niños con necesidad especiales porque generan curiosidad y es vista como una actividad innovadora dentro del proceso dándole oportunidad en consideración sus necesidades individuales.

No se encontró investigaciones de Estados Unidos

#### Capítulo III:

#### Metodología de la Investigación Documental

### *Introducción*

En este capítulo se encuentran las estrategias que serán utilizadas para el desarrollo de esta investigación. Esta incluye la descripción de los procedimientos para la recopilación de datos a través de la revisión literaria y análisis de datos. El problema de este estudio es que existe una necesidad de integrar a los padres en el proceso de aprendizaje de los niños con discapacidad y actualmente los maestros no cuentan con estrategias que los ayude a integrar a los padres en ese proceso tan importante en la vida de sus hijos.

Además se encuentra la metodología, estrategias y pasos que se utilizaran para el desarrollo de esta investigación. El tipo de metodología que se utilizará será la investigación cualitativa, la cual describe los métodos, técnicas, y estudios que se han realizado para ayudar elaborar talleres a estudiantes de educación especial mediante el uso efectivo de la computadora.

#### *Diseño de Investigación*

El diseño de la investigación será de naturaleza documental cualitativa que tiene como propósito investigar los recursos, métodos y prácticas que puedan utilizar los niños con necesidades especiales para la creación de Talleres que propicien un desarrollo integral y logre alcanzar un nivel óptimo en el desarrollo de estos individuos con necesidades especiales. La intención de la investigadora será recopilar e investigar qué estrategias como prácticas, métodos están siendo efectivos para satisfacer las necesidades de la población. Se exploro y analizo las prácticas y métodos más utilizados en el campo de la investigación con niños con problemas en las ares académicas, a través de estudios realizados y la recopilación de datos.

#### *Procedimiento de la Investigación*

A continuación se enumeran cada uno de los pasos requeridos para este estudio de investigación documental. Cada uno de los pasos establece la planificación y organización para el desarrollo del estudio.

- 1. Se elaboró una propuesta de investigación documental como parte del curso.
- 2. Se revisó y actualizó la propuesta.
- 3. Se comenzó a realizar la investigación.
- 4. Se buscó y analizó las fuentes de investigación primaria, secundaria y terciaria.
- 5. Realicé una búsqueda de fuentes de información a través de la Red Electrónica.
- 6. Se realizó una búsqueda de literatura en libros, revistas, revistas arbitrarias o de investigación, periódicos y otros.
- 7. Se categorizó los hallazgos de las diferentes fuentes de información.
- 8. Se analizó las diferentes categorías y sus hallazgos.
- 9. Seleccioné la literatura de mayor pertinencia a la investigación documental.
- 10. Se redactó y expandió la propuesta para convertirla en una investigación documental.
- 11.Se comenzó a contestar las preguntas de investigación a la luz de la literatura y documentos.
- 12. Se trabajo todos los capítulos del uno al seis a base de las expectativas del curso y del facilitador.
- 13. Se elaboró una aportación creativa que va en el Capitulo V. Esto puede ser talleres de sensibilización, informativos y de capacitación profesional, unidades o guías curriculares, CD o DVD demostrativos, materiales educativos, guías de enseñanza, estudios de casos o situaciones y otros a ser discutidos con el profesor.
- 14. Se edito el documento de investigación documental con un recurso en el área de español y obtener una certificación de edición del mismo.
- 15. Se preparó un borrador preliminar del documento de investigación documental.
- 16.Luego de obtener la aprobación del documento por parte del profesor del curso, preparé tres copias digitales del documento una para la Escuela de Educación, una para la Biblioteca y una para el profesor.
- 17.Finalmente, obtuve las aprobaciones y permisos necesarios para aprobar el documento de investigación documental.

# *Conclusión*

Durante este capítulo se presentó en forma organizada el proceso de elaboración de la metodología documental. Este procedimiento sirve para organizar, dirigir y proyectar la investigación sistemáticamente. En el próximo capítulo se presentaran los análisis de los hallazgos encontrados.

#### Capitulo IV

#### Análisis de los hallazgos

### *Introducción*

En este capitulo podrás encontrar los resultados de esta investigación documental realizada con el propósito de identificar el efecto de la computadora para el proceso de enseñanza y aprendizaje. El desarrollo de la investigación que se desarrollará será uno significativo, valioso, cuando se piensa en implantar servicios de apoyo al estudiante con impedimento. Particularmente cuando esta población ha sido expuesta a una educación integradora.

### *Presentación de los resultados*

La literatura utilizada para el desarrollo de esta investigación se fundamentó en la revisión de libros, artículos, noticias e investigaciones realizadas en Puerto Rico, Estados Unidos, A nivel mundial y Global. Para la obtención de datos se utilizo la herramienta de bases de datos a través de la computadora y el uso de Internet.

Se presentan los datos obtenidos por cada uno de los reactivos del estudio. En la primera parte del mismo, los reactivos analizados ofrecen información acerca de las actitudes de los estudiantes hacia cuan efectivo es el uso de la computadora en el desarrollo del proceso de enseñanza y aprendizaje en los estudiantes con impedimentos.

#### *Hallazgos de la literatura científica y no científica*

A través de los resultados científicos de esta investigación documental al campo de uso de la computadora n el proceso de enseñanza y aprendizaje en los estudiante con impedimento.

Estas investigaciones servirán para los estudiantes de educación especial y a los maestros que ofrecen el servicio para estos estudiantes de educación especial así también a sus padres con hijos con necesidades especiales que necesitan adquirir las herramientas necesarias para ayudar a sus hijos en el proceso de enseñanza y aprendizaje.

En el articulo presentado por Ávila (s.f) consideran pedagógicas para la incorporación de la computadora como herramienta de apoyo al proceso educativo indica que es importante que el maestro se encuentre capacitado debe planificar sus actividades y actualizarse permanentemente. El docente es un mediador que define desarrollar diversos entornos de aprendizaje.

La computadora como instrumentó resulta perfecta para el logro de niveles de atención la presentación a través de la computadora le permite al niño a interactuar con un material mas archivo y puede reforzar sus habilidades de coordinación. Visomotora. (Barraza 2003, p2)

Indica Aste (s.f.a) en el artículo diferente uso de las escuelas que las tienen tres lugares de ubicación en el área educativa en el salón de clase, en el laboratorio y biblioteca lo óptimo es que se tenga en las tres área y forma más adecuada para la enseñanza y aprendizaje. En la sala de clase la computadora tiene una ventaja de la integración de varias materias en una actividad, usarla como una herramienta más, la enseñanza cooperativa.

En otro articulo de Aste (s.f.b) La educación especial y la tecnología en la educación especial les facilita el aprendizaje a los niños con necesidades especiales. El uso de la computadora es una de las maneras mas motivadora para ensenar a estos niños añade que les ayuda a expresar sus ideas disminuye el ausentismo para ganar tiempo al participar de actividades, relacionadas con la computadora,. La actitud hacia la escuela cambia al volverse el aprendizaje divertido para ellos. Le sirve de apoyo para realizar las tareas de aprendizaje escolar. Para que los maestros estén seguros de que el niño esta aprendiendo debe tener la integración y mediar entre el niño y la computadora.

### *Preguntas de investigación*

Luego de recolectado todos los artículos se analizó cada respuesta de la investigación documental con relación a el campo del uso de la computadora en el proceso de enseñanza y aprendizaje en los estudiantes con impedimento.

1. ¿Cuál ha sido el impacto del uso de la computadora en al enseñanza de niños con necesidades especiales? El uso de la computadora en la enseñanza de niños con necesidades especiales ha sido de gran impacto ya que mediante el uso de nueva tecnología se ofrece al estudiantes tengan diferentes alternativas para que logre el dominio de expectativas, estas herramientas a deposición de los alumnos con necesidades especiales le ayuda a indagar y adquirir conocimientos en un ambiente de aprendizaje colaborativo e inactivo. La computadora asiste al estudiante en la adquisición o ejecución a través según su nivel de aprendizaje.

- 2. ¿Qué contenido existe para crear talleres sobre el uso de la computadora en el proceso de enseñanza y aprendizaje en niños con necesidades especiales? Los talleres sobre el uso de la computadora en el proceso de enseñanza y aprendizaje en niños con necesidades especiales no existen como tales talleres. Los talleres están diseñados para estudiantes sin necesidades especiales esta investigación se dio a la tarea de modificar los talleres y adaptarlos de acuerdo a su nivel de capacidad intelectual con instrucciones básicas y sencillas de manera que puedan trabajar con la destreza con la computadora.
- 3. ¿Que actividades pueden ser creadas que conduzcan a que los niños con necesidades especiales logren alcanzar las expectativas para su nivel? Varias son las actividades que pueden ser creadas para que el estudiante con necesidades especiales puedan hacer buen uso de la computadora de manera que logre alcanzar el dominio de expectativas.
- A. Encaminar al estudiante a que domine en teoría y practica el uso de la computadora de forma que el estudiante se prepara para utilizarla como herramienta enseñanza y aprendizaje.

La tecnología de pies descalzos es un ejemplo de una herramienta de personas que apoya al maestro para que el estudiante aprenda. Esta herramienta fomento el pensamiento creativo en alumnos. Esta tecnología no va buscar sustituir al maestro.

B. Módulos instrucionales interactivos donde el estudiante va aprendiendo a medida que realiza la tarea Windows XP, Windows XP, Word 2003, Power Point 2003.

## *Conclusión*

En este trabajo investigativo tuvo el proceso de conocer el impacto de la computadora para el desarrollo de la enseñanza y aprendizaje para construir un ambiente que esté maduro para la integración, debemos enfocar la enseñanza y el aprendizaje en forma diferente.También manifestaron que la clase es más motivadora, innovadora, divertida, las tareas están a tiempo y el aprovechamiento académico de los estudiantes mejora cuando se utiliza la computadora en el proceso de enseñanza y aprendizaje.

#### Capitulo V

Integración de la Tecnología en la sala de clase para niños con necesidades especiales

### *Introducción*

Esta investigación está dirigida a estudiantes con necesidades especiales. Los talleres diseñados en esta investigación tienen el propósito de adiestrar al uso de la computadora en el desarrollo del proceso de enseñanza y aprendizaje de los estudiantes de Educación Especial en las áreas académicas español, ingles y matemática.

Este estudio se investigo con el propósito de determinar El uso de la computadora en el desarrollo del proceso de enseñanza y aprendizaje de los estudiantes de Educación Especial en las áreas académicas en la escuela elemental.

### *Descripción de talleres*

Esta aportación creativa tiene el propósito de crear unos talleres para niños de escuela elemental y pretende fomentar y desarrollar el uso de la computadora con programas como Windows XP, Word 2003, Power Point 2003 y el uso de programas educativos. Estas experiencias sobre el uso de la computadora en el desarrollo del proceso de enseñanza y aprendizaje de los estudiantes de educación especial van encaminadas al logro de expectativas.

### Taller 1

#### *Windows XP*

Windows XP es un sistema operativo que le permite usar distintos tipos de aplicaciones o software. A modo de ejemplo, digamos que le permite usar una aplicación de procesamiento de texto para escribir una carta, o bien una aplicación de hojas de cálculo para controlar datos financieros.

Windows XP es una interfaz gráfica del usuario (GUI), lo cual significa que tiene imágenes (gráficos) utilizadas por el usuario para comunicarse (establecer una interfaz) con la computadora. Este sistema es popular porque es lógico, divertido y fácil de usar. El sistema operativo posee funcionalidad multitarea, lo que permite ejecutar varias aplicaciones simultáneamente. Esta característica, denominada "multitarea" en la jerga informática, le permite ver esta lección en la Internet mientras practica la utilización de otras aplicaciones en Windows XP. El escritorio de Windows XP Al igual que en versiones anteriores de Windows, Windows XP utiliza el escritorio como interfaz estándar. Visualice el escritorio como un espacio de trabajo en el que puede acceder a todo lo que necesita para operar su computadora, como los componentes del sistema, aplicaciones, la Internet, etc.

El botón Start (Inicio): una de las herramientas más importantes que utilizará mientras trabaje con Windows XP. Este botón le permite abrir menús e iniciar aplicaciones,la barra de tareas: utilizada principalmente para desplazarse entre ventanas abiertas y aplicaciones. Aprenderá más sobre el uso de la barra de tareas en otras lecciones del curso los iconos (o imágenes gráficas): representan aplicaciones, archivos y otros componentes del sistema operativo automáticamente, Windows XP le brinda un icono de escritorio, la papelera de reciclaje aprenderá más sobre la papelera de reciclaje.

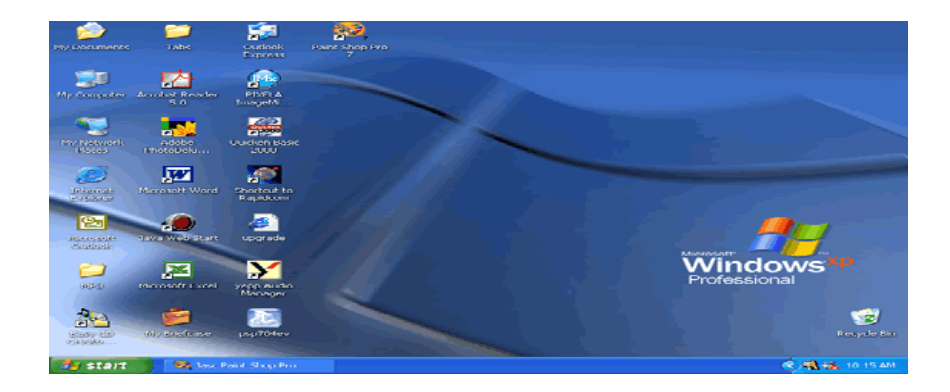

Para comenzar a explorar Windows XP, haga clic en el botón Start (Inicio). Al hacer clic en el botón Start (Inicio), aparece el menú Start (Inicio). Este menú esla puerta de acceso a todas las aplicaciones alojadas en la computadora. El sectorizquierdo del menú Start (Inicio) enumera los programas y el derecho permite elacceso a las carpetas básicas de Windows [por ejemplo, My Documents (Misdocumentos). También brinda acceso a Help and Support (Ayuda y soportetécnico), Search (Buscar) y Run (Ejecutar).

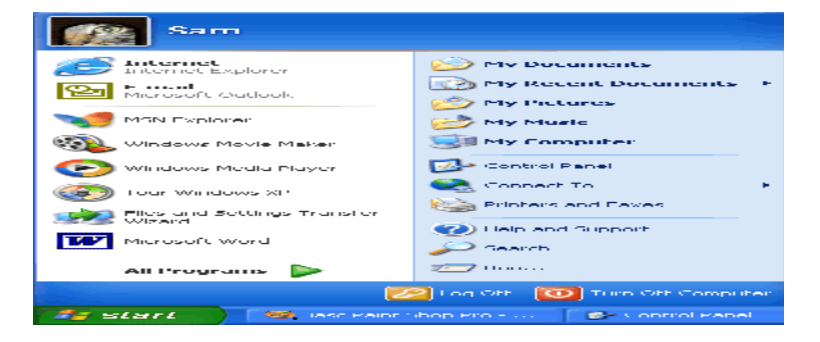

Si selecciona la opción All Programs (Todos los programas), aparecerá en pantalla un menú emergente. Los menús emergentes de este tipo se llaman menús en cascada. La disponibilidad de un menú en cascada se identifica por el pequeño triángulo negro que se encuentra al lado del nombre o icono de la aplicación o función. En el siguiente ejemplo se ha seleccionado el programa Word.

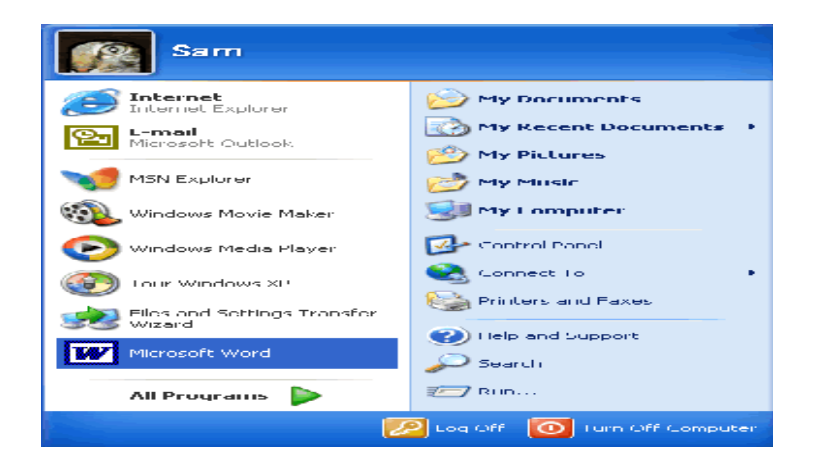

El menú Start (Inicio) recuerda los elementos que acaba de abrir y coloca los iconos correspondientes en este menú para que pueda acceder a ellos fácilmente la próxima vez que abra el menú Start (Inicio). A modo de ejemplo, digamos que si recientemente abrió Microsoft Word utilizando Start (Inicio) All Programas (Todos los programas) Microsoft Word, la próxima vez que abra el menú Start (Inicio),simplemente tendrá que hacer clic en el icono de Word que estará ubicado en el sector izquierdo de este menú.

Información sobre los iconos se denomina iconos a las pequeñas ilustraciones que aparecen en el escritorio. Uno de los tipos de iconos es el icono de objeto. Algunos ejemplos de iconos de objetos son My Computer (Mi PC), Recycle Bin (Papelera de reciclaje) e Internet Explorer. Estos iconos le permiten abrir archivos y programas alojados en su computadora.

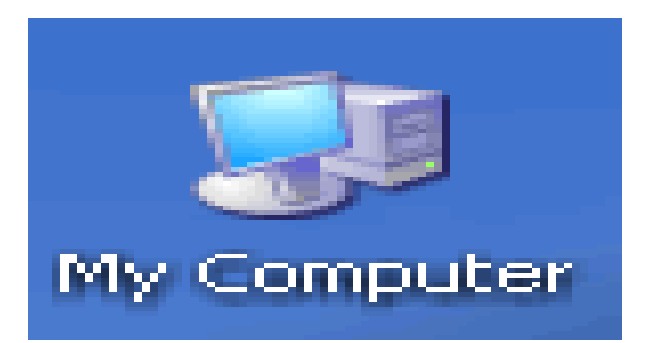

Los iconos de acceso directo permiten abrir rápidamente una aplicación. Estos iconos, que aparecen en su escritorio con una flechita en el ángulo inferior izquierdo,son enlaces a archivos y programas usted puede agregar o eliminar accesos directos sin afectar los programas aprenderá a crear accesos directos.

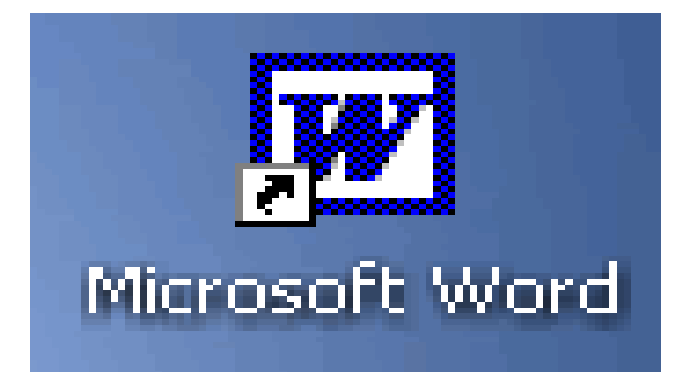

Información sobre la barra de tareas la barra de tareas es la pequeña barra azul ubicada en la parte inferior del escritorio. Contiene el menú Start (Inicio) y la barra de Inicio rápido que tiene iconos para acceder rápidamente a algunas funciones como el explorador Internet Explorer, el reproductor de Windows Media y Show Desktop (Mostrar escritorio). Haga clic sobre un icono para abrir un programa. Haga clic sobre el icono del escritorio para verlo rápidamente sin tener que cerrar programas o ventanas.

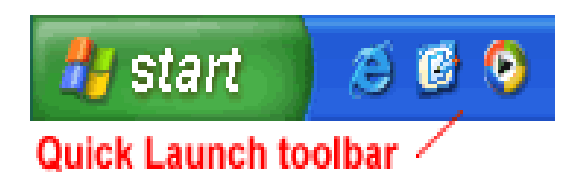

El recuadro situado en la parte inferior derecha de la pantalla se llama área de Notificación aquí encontrará el reloj y otros iconos de acuerdo con lo que haya instalado en su computadora. En esta área aparecen otros iconos que detallan el estado de la actividad a modo de ejemplo, digamos que cuando usted está imprimiendo un documento, aparece el icono de una impresora.

Microsoft también utiliza el área de notificación para recordarle cuándo están disponibles las actualizaciones de software para que usted pueda transferirlas a su computadora. Al abrir o minimizar una ventana o programa, aparece un botón rectangular en la barra de tareas que muestra el nombre de la aplicación. Estos botones desaparecen cuando usted cierra una ventana.

Las instrucciones para apagar y reiniciar el equipo una vez que haya terminado de utilizar Windows XP, asegúrese de apagar (o desactivar) correctamente la computadora.

Siga estos pasos para apagar la computadora:

- Haga clic en el menú Start (Inicio).
- Haga clic en Turn Off Computer (Apagar equipo).
- Se abre un cuadro de diálogo. Haga clic en Turn Off (Apagar).

Las instrucciones para explorar programas los programas le permiten trabajar en su computadora a modo de ejemplo, digamos que un programa de procesamiento de texto como Microsoft WordPad, le permite crear un documento básico usted puede abrir fácilmente un programa desde el menú Start (Inicio), para ello utilice el botón All Programs (Todos los programas).

Siga estos pasos para abrir un programa desde el menú Start (Inicio):

- Haga clic en Start (Inicio)
- Haga clic en All Programs (Todos los programas) y desplace el puntero del ratón hasta el programa que desea abrir (se vuelve de color azul).
- Haga clic para abrir el programa que seleccionó. (No se olvide de que los programas que tienen una flechita negra junto a ellos poseen un menú en cascada. Simplemente arrastre el puntero del ratón para efectuar su selección.)
- Para cerrar un programa, haga clic en el ubicado en el borde superior derecho de la ventana.

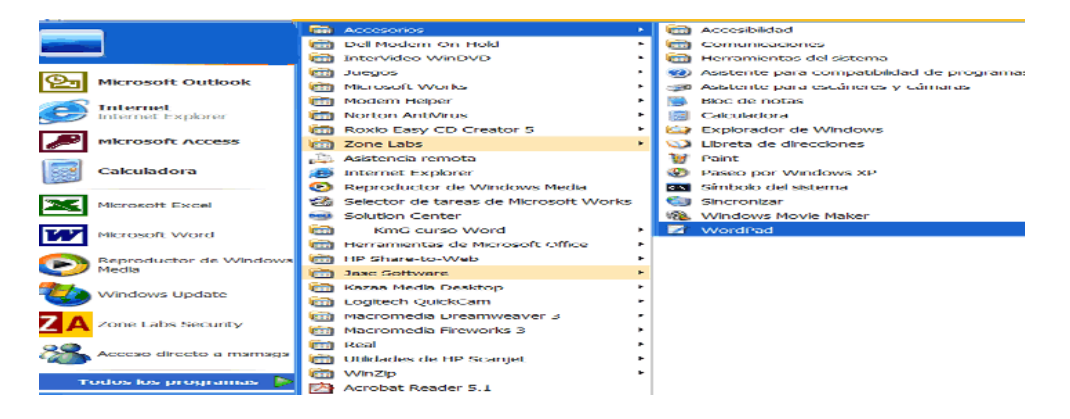

Barras y botones de Windows XP Windows XP ha recibido este nombre como consecuencia de uno de sus componentes más elementales: la ventana. Cabe agregar que la palabra inglesa "windows" significa "ventanas" en español. Se denomina ventana al área de trabajo rectangular destinada a la ejecución de un programa, la representación visual de un archivo o el desarrollo de otra tarea. A continuación se encuentra una ventana de Microsoft Word. Si bien Word es un programa de procesamiento de texto, el siguiente ejemplo muestra muchos de los elementos que son comunes en el entorno de Windows XP.

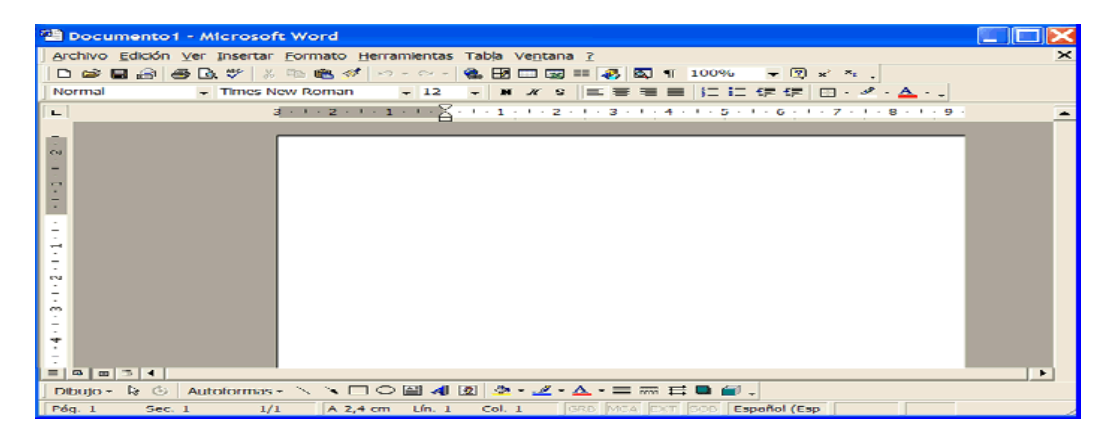

Llamamos espacio de trabajo al área de color blanco en el interior de la ventana. Éste es el lugar que se utiliza para trabajar con un programa que le permite, por ejemplo,escribir una carta. Según el programa con el que esté trabajando, el espacio de trabajose verá diferente.

Más barras y botones de Windows XP Windows XP ofrecen varias herramientas, menús y comandos que facilitan el funcionamiento del sistema operativo. La barra de títulos es la barra horizontal que se encuentra en la parte superior de la ventana. Automáticamente aparece como texto blanco sobre un fondo de color azul.

#### Documento1 - Microsoft Word

El botón del menú de control es el icono que se encuentra en el extremo izquierdo de la barra de títulos. Este botón abre un menú que podrá utilizar para

 $\Box$  $\Box$  $\times$ 

controlar la ventana. El botón Cerrar se encuentra en el extremo derecho de la barra de títulos. Se visualiza como un recuadro con una X en su interior. Haga clic en el botón Cerrar para cerrar una ventana o salir de un programa. Al lado del botón Cerrar están los botones Minimizar y Maximizar.

Algunas opciones de menú están seguidas de puntos suspensivos (...). Si se selecciona una opción de menú seguida de puntos suspensivos, se abrirá un cuadro de diálogo con herramientas útiles que lo ayudarán a realizar las tareas.

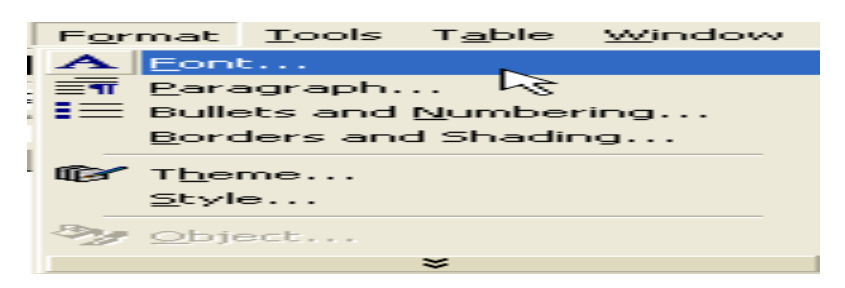

Algunos programas de Windows XP poseen barras de herramientas en la parte superior de la ventana. Los botones de las barras de herramientas le permiten ejecutar ciertas tareas como imprimir, cortar, pegar y muchas más. Las opciones disponibles dependen de cada programa.

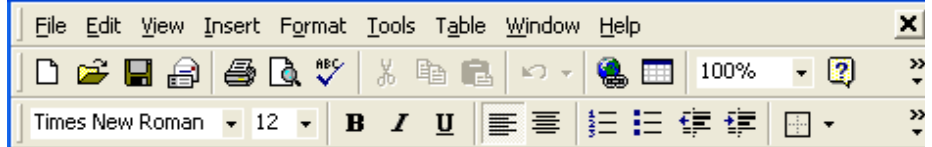

Instrucciones para desplazarse por una ventana la barra de desplazamiento aparece en el costado derecho o en la parte inferior de una ventana cuando no se puede mostrar toda la información que ésta contiene. Utilice la barra de desplazamiento para ver la información oculta.

Esta barra posee flechas de desplazamiento que le permiten recorrer cómodamente un documento. Son especialmente útiles para visualizar documentos extensos.

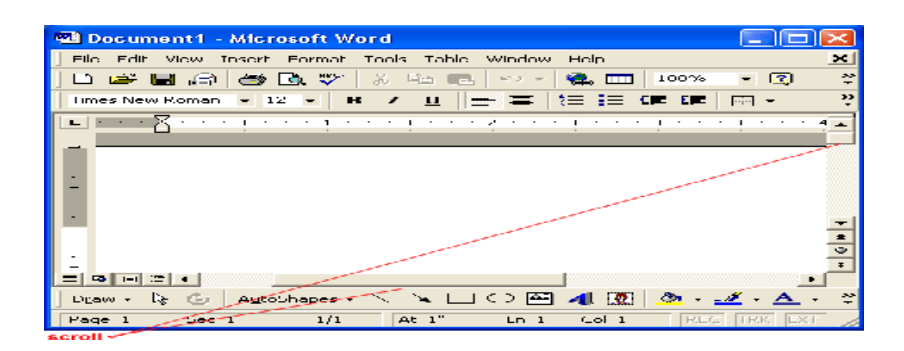

- Haga clic en la flecha para desplazarse hacia arriba.
- $\div$  Haga clic en la flecha para desplazarse hacia abajo.
- Haga clic en la flecha para retroceder una página por vez.
- Haga clic en la flecha para avanzar una página por vez.

Instrucciones para minimizar, maximizar y restaurar las ventanas Windows le permite agrandar, ocultar o achicar una ventana muy fácilmente con la ayuda de los botones Minimizar, Maximizar y Restaurar. El botón Minimizar es uno de los componentes del grupo de tres botones situado en el extremo derecho de la barra de títulos.

Este botón posee un pequeño guión o signo menos. El botón Minimizar achica la ventana y la coloca en la barra de tareas mientras el programa continúa ejecutándose.

El botón Maximizar, que se parece a una pequeña ventana, se utiliza para agrandar una ventana para que ocupe todo el espacio del escritorio. Si la ventana ya está maximizada, el botón Maximizar se transformará en el botón Restaurar. Se parece a dos ventanas, una cerca de la otra. Al hacer clic en el botón Restaurar, la ventana maximizada se achicará para adoptar su tamaño anterior (el tamaño que tenía antes de que usted la maximizara).

Instrucciones para ajustar el tamaño de las ventanas tenga en cuenta que ajustar el tamaño de una ventana es distinto de minimizarla, restaurarla o maximizarla. Nota: no se puede cambiar el tamaño de una ventana que está maximizada.

Siga estos pasos para modificar el tamaño de la ventana:

Desplace el puntero del ratón sobre cualquiera de los ángulos de la ventana.

(También puede colocar el puntero sobre los bordes.)

- El puntero del ratón se transformará en una flecha de dos puntas.
- Haga clic con el botón izquierdo del ratón y manténgalo en esa posición.
- Arrastre la flecha para agrandar o achicar la ventana.
- Suelte el botón cuando la ventana haya adoptado el tamaño deseado.

Mis documentos la carpeta My Documents (Mis documentos) es el lugar ideal para guardar archivos y carpetas importantes. Recuerde que puede acceder rápidamente a My Documents (Mis documentos) desde el menú Start (Inicio), o bien haciendo doble clic en el icono My Documents (Mis documentos) en el escritorio.

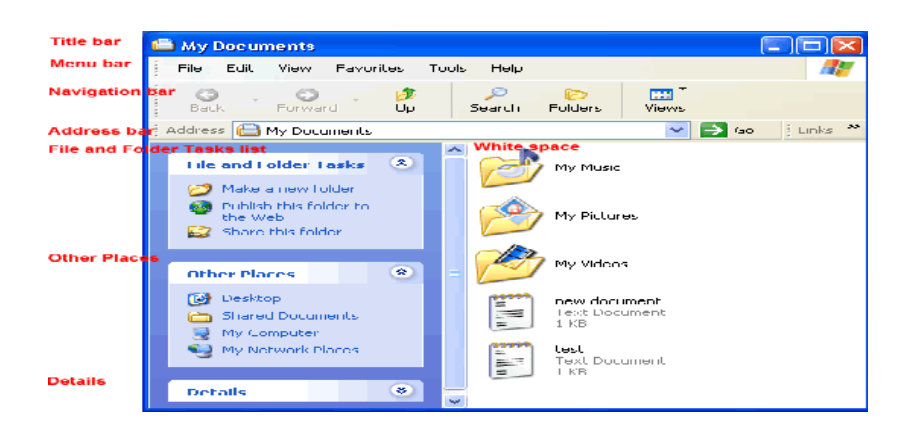

Esta carpeta incluye algunas subcarpetas predeterminadas llamadas My Music (Mi música), My Pictures (Mis imágenes) y My Videos (Mis videos). Puede utilizarlas, cambiarles el nombre o eliminarlas. Muy importante: cuando usted guarda un archivo, éste se aloja automáticamente en My Documents (Mis documentos), a menos que haya seleccionado una carpeta o unidad diferente.

Explorador de Windows el explorador de Windows es una herramienta de gestión de archivos que le permite crear, cambiar de nombre y eliminar carpetas, así como copiar, imprimir, mover, eliminar, gestionar y cambiar el nombre de archivos.

Siga estos pasos para abrir el explorador de Windows:

Abra My Documents (Mis documentos).

 Haga clic en el botón Folders (Carpetas) en la barra de herramientas de navegación.

En el panel izquierdo aparecerá una lista de carpetas.

Siga estos pasos para examinar el explorador de Windows:

 Con el explorador de Windows abierto, desplácese hasta que vea el icono del Control Panel (Panel de control) en el panel izquierdo.

- Haga clic en el icono Control Panel (Panel de control) para ver el contenido de la carpeta en el panel derecho.
- Familiarícese con este procedimiento viendo otras carpetas de la lista.
- Para cerrar el explorador de Windows, haga clic en la pequeña X negra

situada en el ángulo superior derecho de la lista, o bien haga clic en el botón.

# Taller 2

## *Word 2003*

Este tutorial proporciona una base sólida para utilizar Word 2003, la aplicación de procesamiento de texto de Microsoft. Entre los temas tratados se incluyen: inserción de texto, formateo básico y avanzado, manejo de imágenes/objetos y muchos otros que resultan fundamentales en la creación de documentos profesionales para el uso diario

de Word 2003.

La ventana de Word repasemos los componentes básicos de la ventana de Word 2003 antes de pasar al procesamiento de texto. Ésta es la ventana predeterminada de Microsoft Word. Al ejecutarse Word, se abre esta ventana predeterminada o nuevo documento en blanco, en la vista Print Layout (Diseño de impresión). Si bien en el curso sobre Windows se proporcionó una explicación muy completa de los componentes de la ventana, a continuación figura una reseña.

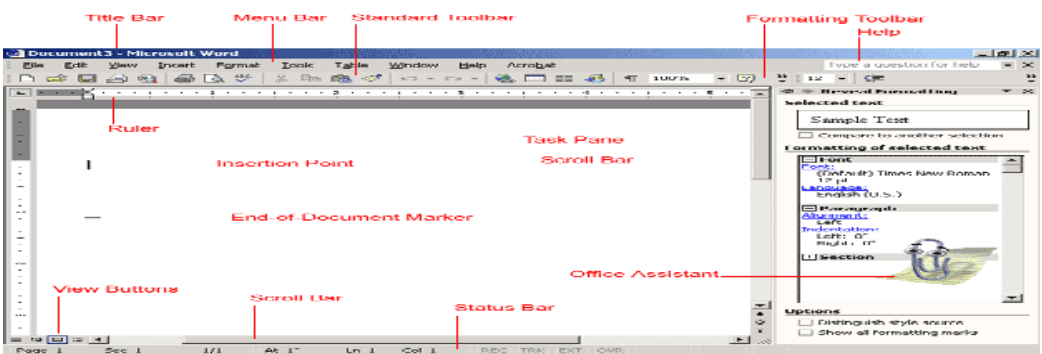

## Barra de títulos

Muestra el nombre del documento seguido del nombre del programa.

## Barra de menús

 Contiene una lista de opciones para administrar y personalizar los documentos.

Barra de herramientas estándar

Contiene botones de atajo para ejecutar las operaciones más comunes.

Barra de herramientas de formato

Contiene botones que se utilizan para dar formato al texto.

## Regla

Se utiliza para definir márgenes, sangrías y topes de tabulación.

Punto de inserción

Indica el lugar de inserción del próximo carácter.

Marcador del final del documento

Indica el final del documento.

## Ayuda (Formular una pregunta)

Proporciona acceso rápido a los temas de Ayuda.

### Barras de desplazamiento

Se usan para ver partes del documento.

#### Barra de estado

 Muestra la ubicación del punto de inserción y los botones del modo de trabajo.

### Panel de tareas

 Proporciona fácil acceso a las herramientas, botones y menús utilizados con más frecuencia.

### Botones de vistas

 Cambian la vista de diseño del documento a vista normal, vista diseño Web, vista diseño de impresión, vista esquema o vista diseño de lectura.

Ayudante de Office proporciona un enlace a la función de ayuda de microsoft office. Las distintas vistas de un documento con el propósito de brindarle varias formas de ver el trabajo en curso y mantenerse organizado, Word 2003 le ofrece seis formas distintas de visualización del documento. Son ellas: Normal (Normal), Web Layout (Diseño Web), Print Layout (Diseño de impresión), Outline (Esquema), Reading Layout (Diseño de Lectura), y Full Screen (Pantalla completa). La vista Normal se utiliza para la mayoría de las tareas de ingreso, edición, formateo y revisión detenida de la información. Le muestra el espacio máximo sin reglas o números de páginas que entorpezcan su visión.

La vista Diseño Web le muestra la apariencia del texto en una página Web.

La vista Diseño de Impresión le muestra la apariencia del documento impreso. Con esta vista se ven todos los elementos de la página. La opción Print Preview (Vista preliminar) cumple la misma función.

La vista Esquema se utiliza para crear y editar esquemas. Esta vista sólo muestra los títulos de un documento y resulta de particular utilidad para elaborar notas. La vista Diseño de Lectura oculta todas las barras de herramientas, excepto Diseño de lectura y Revisión. Cuando se abre un documento recibido como dato adjunto a un email, Word lo abrirá automáticamente en la vista diseño de lectura. Si quiere desactivar esta función, desactive la casilla de verificación - Permitir el inicio en diseño Lectura- en la ficha -General- del cuadro de diálogo - Opciones- (menú Herramientas).

La vista Pantalla completa le muestra solamente el documento en el que está trabajando. Desaparecen todas las otras partes de la ventana de Word excepto por un botón Close Full Screen (Cerrar pantalla completa) que le permite cerrar esta vista.

Instrucciones para cambiar la vista de un documento haga clic en View (Ver) en la barra de menús, seleccione la vista de su preferencia.

Haga clic en uno de los cinco botones que figuran en el ángulo inferior izquierdo de la ventana de Word.

(La opción Pantalla completa no está disponible aquí.)

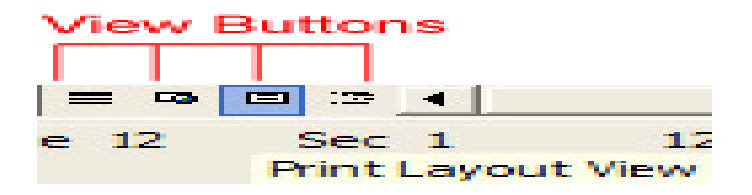

Instrucciones para usar los nuevos menús desplegables

Siga estos pasos para abrir un menú:

- Haga clic en el nombre del menú que está ubicado en la barra de menús.
- Observe los comandos incluidos en el menú desplegable.
- Una vez que haya abierto el menú, seleccione un comando con el puntero del ratón y haga clic. (A medida que desplaza el puntero del ratón sobre los comandos, cada uno de ellos aparecerá resaltado).

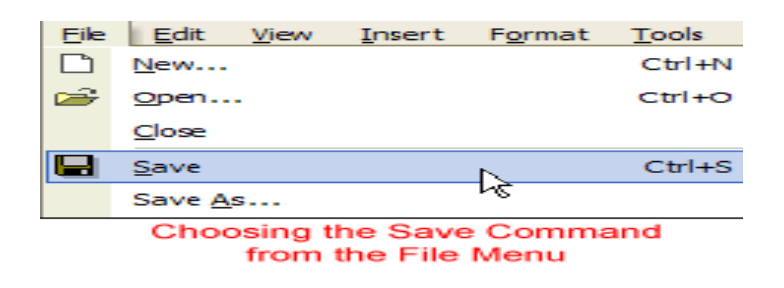

Funciones Cortar, Copiar y Pegar a menudo durante el procesamiento de texto, deberá transferir información de un documento a otro. Por lo tanto, en lugar de tener que volver a ingresar o a colocar información, World le permite desplazar un bloque de texto (sea éste una palabra, una oración, un párrafo, una página, un documento o un gráfico). Las funciones de cortar, copiar y pegar son sumamente útiles. Los botones Cut (Cortar), Copy (Copiar) y Paste (Pegar) se encuentran ubicados en la barra de herramientas estándar.

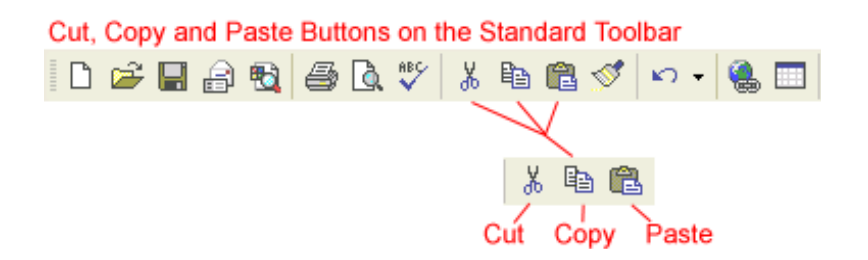

Cortar y pegar:

 La función Cortar le permite eliminar cierto texto de la pantalla y colocarlo temporalmente en el portapapeles de Office.

- El portapapeles es un archivo de almacenamiento temporal en la memoria de su computadora. Los elementos alojados en el portapapeles, permanecerán allí hasta que usted salga de Word.
- La función Pegar le permite tomar el texto del portapapeles y colocarlo en otro lugar del mismo documento, o incluso en otro documento.
- La función Copiar le permite copiar cierto texto de la pantalla y colocarlo

temporalmente en el portapapeles.

- El portapapeles es un archivo de almacenamiento temporal en la memoria de su computadora.
- El portapapeles tiene capacidad para un máximo de 24 elementos. Al copiar el elemento número 25, se borrará el primero que estaba almacenado.

 La función Pegar le permite seleccionar cualquiera de los elementos del portapapeles y colocarlo en otro lugar del mismo documento, o incluso en otro documento.

Usted puede copiar información de diferentes orígenes, entre ellos sitios Web,

mensajes electrónicos, y otras aplicaciones de Office como Excel y PowerPoint.

Ejercitación con bloques de texto

Siga estos pasos para cortar y pegar un bloque de texto:

- Seleccione el texto que desea desplazar.
- Haga clic en el botón Cut (Cortar) en la barra de herramientas estándar.
- Coloque el punto de inserción en el lugar donde desea insertar el texto.
- Haga clic en el botón Paste (Pegar).

Siga estos pasos para copiar y pegar un bloque de texto:

- Seleccione el texto que desea desplazar.
- Haga clic en el botón Copy (Copiar) en la barra de herramientas estándar.
- Coloque el punto de inserción en el lugar donde desea insertar el texto.
- Haga clic en el botón Paste (Pegar).
- Una vez que haya copiado el elemento, puede decidir su formato. Para ello, haga clic en el botón Paste Options (Opciones de pegado) que aparece.

Comandos de menús:

- Edit (Edición) Cut (Cortar)
- Edit (Edición) Copy (Copiar)
- Edit (Edición) Paste (Pegar)

## Alineación del texto

La alineación de texto puede ser una herramienta imprescindible cuando deba organizar el texto de su documento para respetar ciertos lineamientos de formato ya establecidos. La mayoría de los documentos tiene su texto alineado al margen izquierdo. Pero, si estuviera creando una tarjeta de felicitación o un aviso publicitario, tal vez necesite aprender a alinear su texto a la derecha, centrarlo o justificarlo.

Definición de la alineación con los botones de alineación:

- Seleccione el texto que desea alinear.
- Haga clic en el botón de alineación a la izquierda, centrado, alineación a la derecha o justificación, situado en la barra de herramientas de formato.

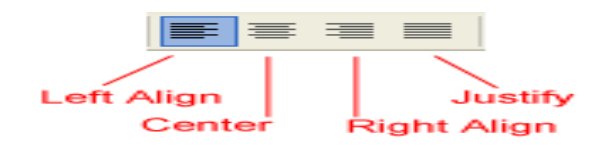

# Alineación del texto

He aquí ejemplos de texto alineado mediante los botones de alineación a la

izquierda, a la derecha, centrado y justificación.

Cuadro de diálogo Paragraph (Párrafo)

Si desea personalizar el interlineado podrá utilizar las opciones At Least (Mínimo), Exactly (Exacto) y Multiple (Múltiple), etc., en el cuadro de diálogo Paragraph (Párrafo). Si selecciona una de estas opciones deberá utilizar el cuadro At: (En) para continuar definiendo su selección.

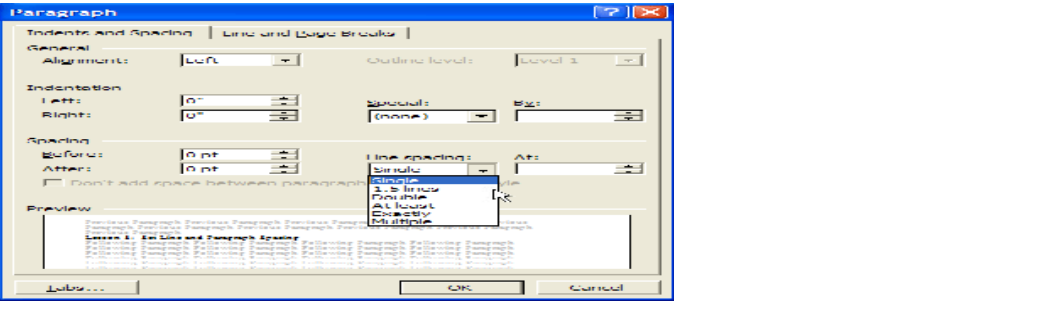
# Taller 3

## *Power Point 2003*

Los componentes de la ventana de PowerPoint

La ventana de PowerPoint posee barras de herramientas y paneles para facilitarle la rápida creación de las presentaciones. La mayoría de las barras de herramientas son comunes a las aplicaciones de Office, pero algunas son exclusivas de PowerPoint.

- Barra de títulos muestra el nombre del documento seguido del nombre del programa.
- Barra de menús contiene una lista de opciones para administrar y personalizar los documentos.
- Barra de herramientas estándar contiene botones de atajo para ejecutar las operaciones más comunes.
- $\div$  Barra de herramientas de formato contiene botones que se utilizan para dar formato al texto.
- Barra de estado muestra la posición de la diapositiva y el tipo de diseño en PowerPoint.
- Barra de herramientas de dibujo contiene herramientas para trazar líneas, formas y objetos.
- Ayuda (Escriba una pregunta) proporciona acceso rápido a los temas de Ayuda. Vista Normal de PowerPoint 2003 contiene tres paneles. Esta vista se abre al ejecutar PowerPoint y le permite ver varias partes de una presentación a la vez.

 Panel de tareas ubicado a la derecha de la pantalla, que le permite seleccionar tareas en diferentes categorías y mejorar rápidamente sus diapositivas en pocos pasos.

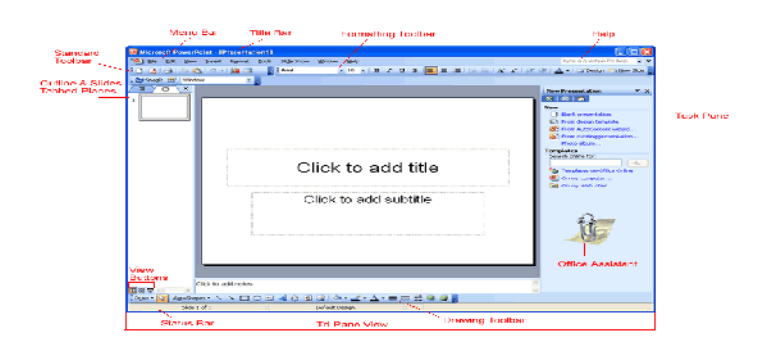

También puede encontrar los paneles correspondientes a las fichas Outline (Esquema) y Slides (Diapositivas). Haga clic en las fichas que se encuentran en el panel izquierdo de la ventana para ver un esquema o una diapositiva de su presentación. La apariencia de las fichas cambia de acuerdo con el tamaño del panel.

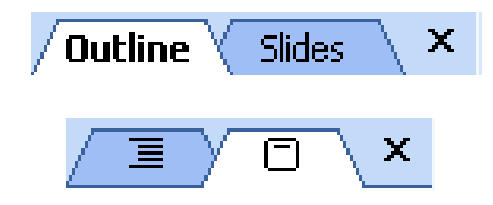

Puede mostrar u ocultar las barras de herramientas de PowerPoint, para ello haga clic en el menú View (Ver) y seleccione Toolbars (Barras de herramientas). Los botones de vistas, ubicados en el ángulo inferior izquierdo de la ventana, le permiten mostrar en pantalla tres vistas diferentes: Normal (Normal), Slide Sorter (Clasificador de diapositivas) y Slide Show Estos pueden ser útiles a medida que prepara su presentación. Controlan la forma en que las diapositivas se verán en pantalla. Haga clic en uno de los botones de vistas para visualizar una vista diferente.

La vista Normal contiene el panel con las fichas Outline (Esquema ) y Slides (Diapositivas) en el sector izquierdo, el panel de la diapositiva en el centro y el panel de tareas en el sector derecho.

La ficha Outline (Esquema) muestra el texto de la presentación para facilitar su modificación, mientras que la ficha Slides (Diapositivas) muestra el texto y los objetos de la diapositiva en la que está trabajando. Haga clic en las fichas para desplazarse entre ambas. En la parte inferior de la diapositiva central existe un espacio para notas.

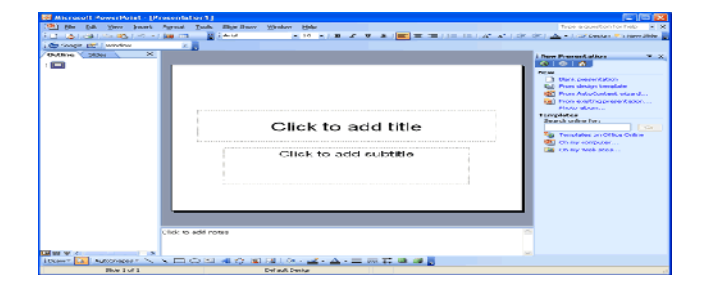

Usted puede ocultar o mostrar los distintos paneles en la vista Normal. Para ocultar el panel de tareas, haga clic en el menú View (Ver) y seleccione Task Pane (Panel de tareas).

Este menú también le permite seleccionar otras vistas. Para ocultar el panel que contiene las fichas Outline (Esquema) y Slides (Diapositivas), haga clic en la X ubicada a la derecha de la ficha Slides (Diapositivas). Usted puede

ocultar o mostrar los distintos paneles en la vista Normal. Para ocultar el panel de tareas, haga clic en el menú View (Ver) y seleccione Task Pane (Panel de tareas).

Este menú también le permite seleccionar otras vistas. Para ocultar el panel que contiene las fichas Outline (Esquema) y Slides (Diapositivas), haga clic en la X ubicada a la derecha de la ficha Slides (Diapositivas).

El panel de tareas

El panel de tareas de PowerPoint 2003 reemplaza los cuadros de diálogo utilizados en PowerPoint 2000. La flecha hacia abajo en el ángulo superior derecho de este panel le permite seleccionar los diferentes menús y herramientas. El panel de tareas aparecerá automáticamente al ejecutar PowerPoint 2003.

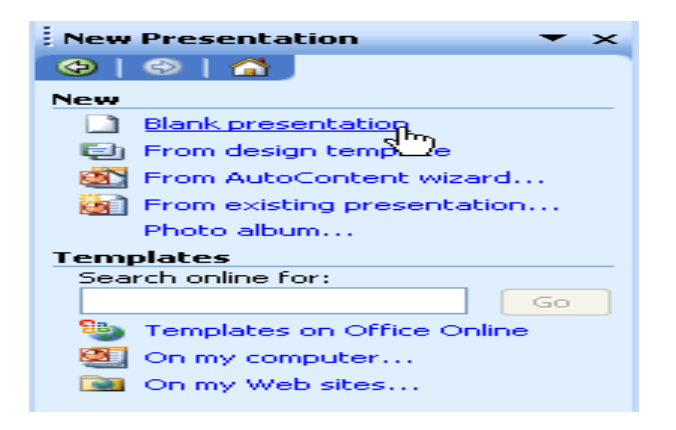

Los paneles Slide Layout (Diseño de la diapositiva) y Slide Design (Estilo de la diapositiva) del panel de tareas son de suma utilidad para organizar diseños, plantillas de diseño y combinaciones de colores. Una vez que haya seleccionado una opción, sus diapositivas se actualizan inmediatamente con el nuevo diseño.

Podrá ver los paneles de diseño y estilo de la diapositiva al hacer clic en la flecha hacia abajo ubicada junto a New Presentation (Nueva presentación) en el panel de tareas.

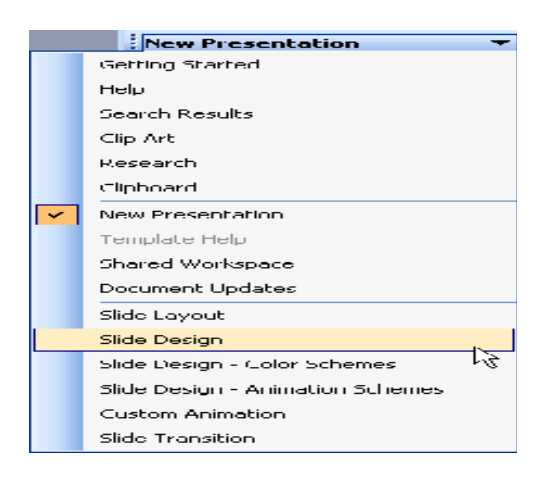

Seleccione Slide Layout (Diseño de la diapositiva) o Slide Design (Design Templates, Color Schemes, Animation Schemes)(Estilo de la diapositiva (Plantillas de diseño,Combinaciones de colores, Combinaciones de animación)

Aprenderá más acerca del panel de tareas

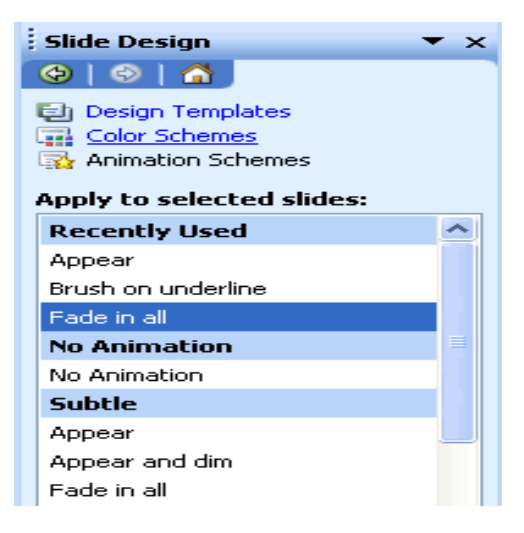

Instrucciones para utilizar el panel de tareas si no encuentra el panel de tareas en el sector derecho de la ventana de PowerPoint 2003, podrá acceder a él fácilmente. Siga estos pasos para abrir el panel de tareas:

 Haga clic en View (Ver) y luego seleccione Task Pane (Panel de tareas).

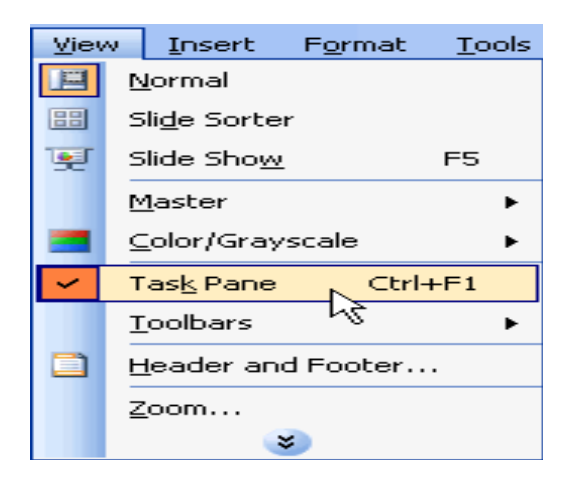

Siga estos pasos para ver los distintos paneles disponibles:

- Haga clic en la flecha hacia abajo ubicada junto a New Presentation (Nueva presentación) y seleccione el panel que desea.
- Una vez que haya abierto los distintos paneles, podrá recorrerlos haciendo clic en los botones con flechas de avance y retroceso ubicados abajo de New presentation (Nueva presentación).

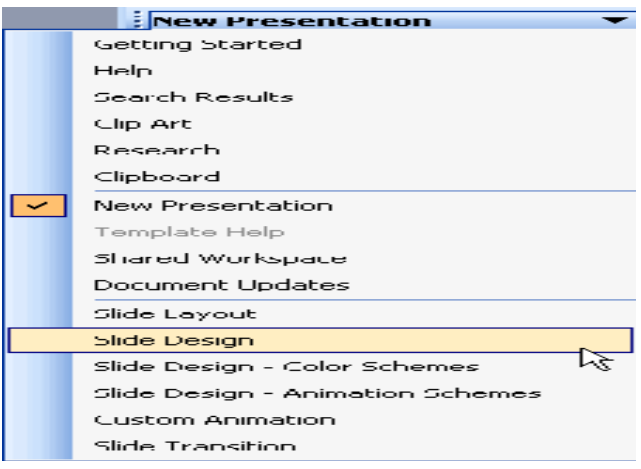

Siga estos pasos para cerrar el panel de tareas:

Haga clic en la X situada en el extremo derecho.

Puede mostrar u ocultar el panel de tareas, para ello haga clic en View (Ver) Task Pane (Panel de tareas).

Menús desplegables al comienzo, el menú muestra los comandos de uso más

frecuente. Para ver el resto de los comandos, utilice los menús desplegables.

Siga estos pasos para ver los comandos de un menú desplegable:

- Haga clic en un menú en la barra de menús. Entre otros, File (Archivo), Edit (Edición), View (Ver), Insert (Insertar), etc.
- Desplace el puntero del ratón sobre las flechas dobles situadas en la parte inferior del menú desplegable.

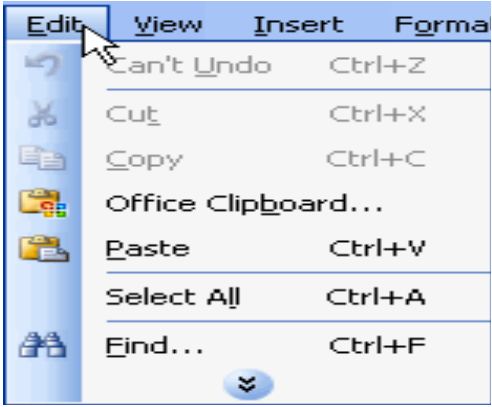

Observe que ciertos menús poseen flechas negras a la derecha. Desplace el puntero del ratón sobre la flecha para ver más opciones.

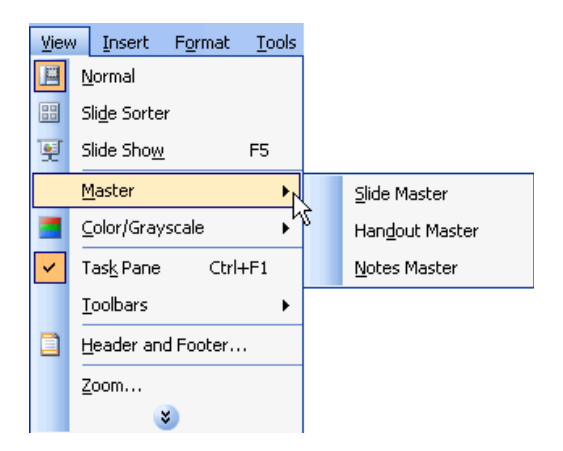

Creación de una presentación mediante el método Presentación en blanco PowerPoint ofrece tres opciones para crear una presentación: Blank presentation (Presentación en blanco), From Design Template (De plantilla de diseño) y From AutoContent Wizard (Del Asistente para autocontenido).

La opción Blank presentation (Presentación en blanco) es uno de los métodos utilizados más frecuentemente, ya que ofrece varias diapositivas en blanco con diseños para texto y objetos.

Siga estos pasos para crear una presentación mediante la opción Presentación en blanco: Abra PowerPoint, Aparecerá automáticamente una diapositiva que tiene marcadores para título y subtítulo. Puede comenzar la presentación con esta diapositiva, o bien elegir otro diseño.

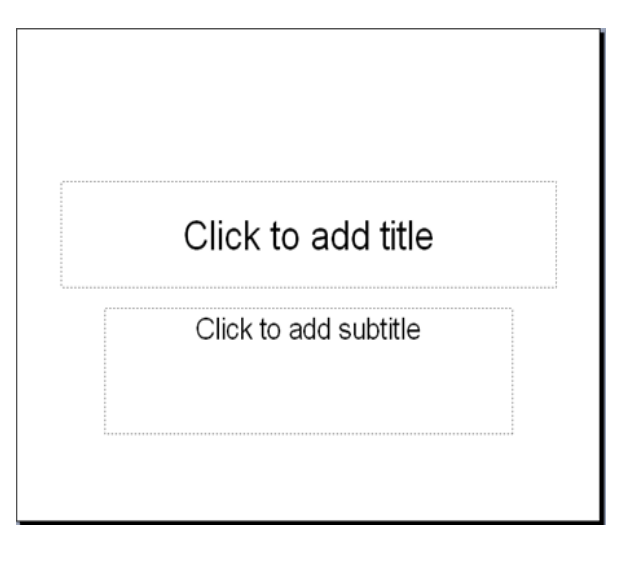

Se abrirá el panel New Presentation (Nueva presentación) en el sector derecho de la pantalla. En el menú New (Nuevo), seleccione el vínculo Blank Presentation (Presentación en blanco), Aparecerá en pantalla una variedad de diseños de diapositivas.

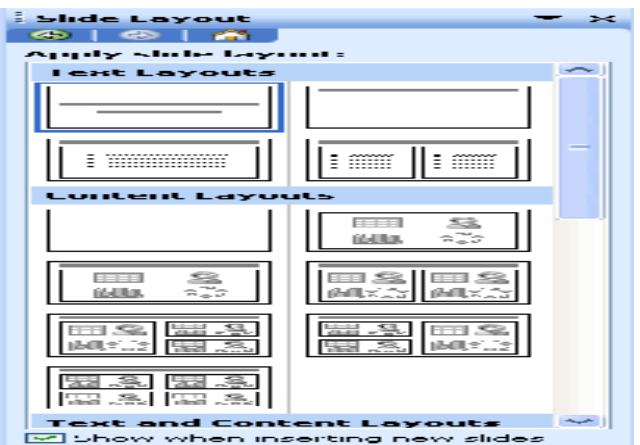

Siga estos pasos para guardar una presentación:

Haga clic en File (Archivo) Save (Guardar). Es decir, Ctrl + S si está

ejecutando la aplicación en inglés o Ctrl + G si la está ejecutando en español.

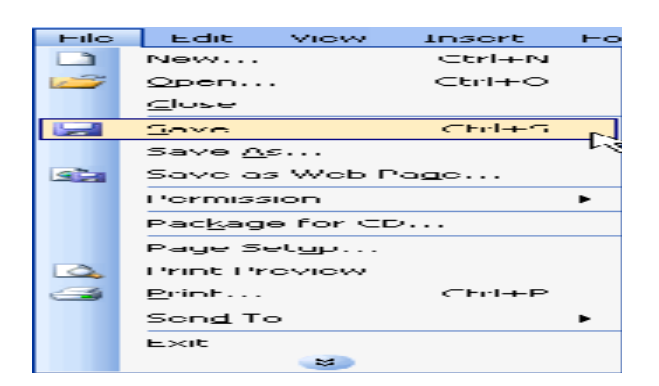

Seleccione la ubicación donde desea guardar su presentación. Un buen lugar es la carpeta My Documents (Mis documentos).

 Escriba un nombre en el cuadro File Name (Nombre de archivo) o conserve el que le proporcionó PowerPoint.

Instrucciones para cerrar una presentación y salir de

PowerPoint una vez que haya finalizado su presentación, podrá cerrarla rápidamente siga estos pasos para cerrar una presentación:

 Haga clic en la X situada en la ventana de la presentación en PowerPoint  $(CtrI + W)$ .

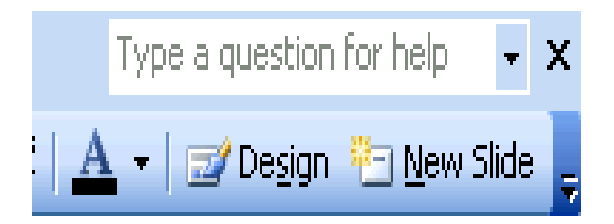

 PowerPoint permanecerá abierta y usted podrá comenzar una nueva presentación en la página siguiente encontrará más detalles.

Siga estos pasos para salir de PowerPoint:

Haga clic en la X situada en el ángulo superior derecho.

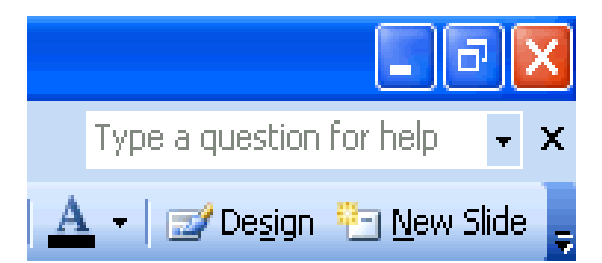

 Seleccione File (Archivo) Exit (Salir) (Alt + F4) antes de salir de PowerPoint, asegúrese de haber guardado todo el material de trabajo que desea conservar.

Instrucciones para ver las diapositivas en la vista presentación una vez que haya realizado algunos cambios a su presentación, PowerPoint le brinda la oportunidad de verla en movimiento siga estos pasos para ver las diapositivas en la vista Presentación:

 Haga clic en el botón Slide Show Presentación (a partir de la diapositiva actual) ubicado en el ángulo inferior izquierdo de la pantalla.

Haga clic en View (Ver) Slide Show (Presentación con diapositivas).

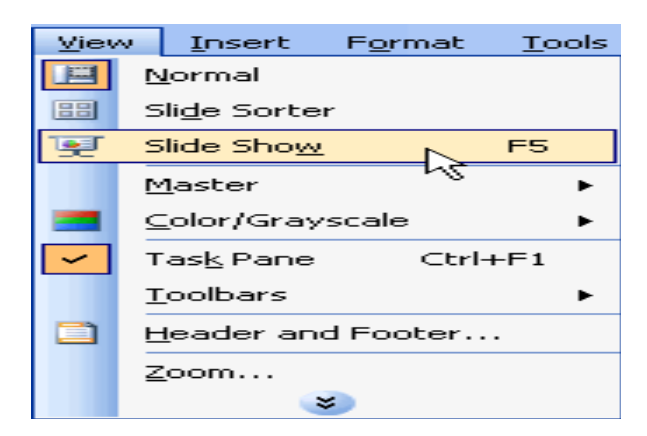

## *Conclusión*

Este capitulo presenta los talleres podrán ser integrados en los programas regulares como para salón de Educación Especial.

#### Capitulo VI

#### Conclusiones y recomendaciones

## *Introducción*

En investigación ha intentado llevar a cabo cuán efectivo es el uso de la computadora en el desarrollo del proceso de enseñanza y aprendizaje de los estudiantes de educación especial los son talleres para niños de retardación mental de escuela elemental. Mediantes tres talleres programados para ayudar a los niños de educación especial.

#### *Conclusión*

Diversas investigaciones han demostrado que el uso de la computadora en el proceso de enseñanza y aprendizaje con niños con necesidades especiales ha sido efectivo por que utiliza los beneficios de la tecnología moderna aumentada la motivación por el uso de la misma

Estos talleres esta diseñados para Incorporar el uso de computadora en el proceso de enseñanza y aprendizaje en todas las escuelas públicas, para que el estudiante efectivamente pueda el ser competitivo en el área laboral y que se pueda integrar como lo demanda la LEY 103-110, "No Child Left Behind Act of 2001" y el Informe de la de la Comisión Scans para America 2000.Se deleitan creando cosas nuevas con la computadora, las clases se hacen más interesantes cuando se hace uso de la computadora están motivados en la clase que se utiliza la computadora. Espero que estos talleres sirva para llenar un la necesidad en el proceso de enseñanza y aprendizaje a estos niños con necesidades especiales.

Las siguientes recomendaciones se suministran en el análisis de literatura:

- 1. A nivel de Universidades e Instituciones Educativas se recomienda que se desarrollen nuevas investigaciones acerca del uso de la tecnología en el proceso de enseñanza y aprendizaje para niños con necesidades especiales.
- 2. A nivel del Departamento de Educación se recomienda adiestramientos en todos los niveles (elemental, intermedio y superior) para que los maestros y ayudantes de maestro conozcan y dominen las destrezas el uso de la computadora en el proceso de enseñanza y aprendizaje.
- 3. A nivel de Región Educativa se recomienda que recluten maestros con experiencia en la tecnología y que sepan utilizar la computadora para que puedan apoyar al estudiante en su proceso de enseñanza y aprendizaje.
- 4. A nivel de Distrito se recomienda que se adiestre a maestros, padres y todo el personal que atienda esta población con necesidades especiales sobre el uso de la computadora como herramienta en el proceso de enseñanza y aprendizaje.
- 5. A nivel de Escuelas Públicas y Colegios Privados se recomienda que haya un maestro que domine la tecnología para que pueda ayudar a los maestros y padres en el uso de la computadora.
- 6. A nivel de Administradores se recomienda que utilizen fondos para proveer a los maestros de educación especial computadora, impresora y equipos

tecnológicos. Para que los estudiantes utilicen en el salón de clase y que tengan un presupuesto para el mantenimiento de los equipos tecnológicos.

- 7. A nivel de Maestros y personal de apoyo se recomienda que el maestro se tome adiestramientos sobre la tecnología como herramienta para el proceso de enseñanza y aprendizaje para los niños con necesidades especiales.
- 8. A nivel de familia se recomienda que los padres sean concientizados en la importancia del desarrollo de la tecnología y que sean adiestrados de manera que apoyen al maestro en el proceso de enseñanza y aprendizaje.
- 9. A nivel de los estudiantes se recomienda que los estudiantes se capaciten en las destrezas de la tecnología y puedan utilizarlo en el proceso de enseñanza y aprendizaje.

Addine Fernández, Fátima, Oscar Ginoris Quesada, Caridad Armas Sixto,

Blanca N. Martínez Rubio, Rosa M. Tabares Arévalo y Marilín Urbay Rodríguez. 1998. Didáctica y optimización del proceso de enseñanza y aprendizaje. La Habana, Instituto Pedagógico Latinoamericano y Caribeño.

Este nuevo enfoque ético, generado a partir del surgimiento de la bioética como disciplina, se va construyendo socialmente a la par del desarrollo científico y tecnológico, y por su significación debe ser objeto de especial interés para los educadores quienes como parte del desarrollo del proceso de enseñanza y aprendizaje.

Alemán, A (2003) La enseñanza de la matemática asistida por una computadora http:/ www.utp.ac.pa/articulos/ensenamatematica.html

En este artículo menciona el procedimiento con el propósito de logar de una forma efectiva a la enseñanza.

*ANDRADE LONDOÑO, E.; 1994. El Papel de la Educación en Tecnología en el Desarrollo Nacional de los Países del Tercer Mundo. CIUP, Universidad Pedagógica Nacional. Bogotá.* 

*El sistema educativo es un desarrollo relativamente reciente en la historia de la humanidad, como un componente de la sociedad generada por el modo industrial de producción a partir del siglo XVIII.*

Araujo, J.B. (1997) Tecnología educativa de Puerto Rico (2da ed.) Rio Piedras, Puerto Rico.

A grandes rasgos se discute esta historia de la computadora es el resultado del siglo.

Avila, P. (s.f.) *Consideración pedagógica para la incorporación de la computadora como herramienta de apoyo al proceso de educativo. Revista La tarea.* Recuperado el 3 de octubre 2008 de http://www.latarea.commx/articu/aritu12/pavila12htm

Aste,M (s.f.a) *Diferentes uso de la computadora en la escuelas*. Recuperado 8 de octubre de 2008 de www.quipus.com.mx/r3dife.htm

Aste,M. (s.f.b) La educación especial y la tecnología padres de familia: La tecnología en la enseñanza,(7) y quipus,s.a Recuperado 8 de octubre de 2008 de http://www.quipus.com.mx/r29padre.htm

Babilla, Eleonora. (2000). Las nuevas metáforas de la tecnología.

Este uno de los libros que te ayudara a buscar las nuevas metáforas de la tecnología.

Bórica, Tatiana. (2001) La tecnología cibernética y los cambios en la Educación. Este libro puede ayudar sobre los cambios en la tecnología y educación.

Cañas, Alberto J (1999) Algunas de las ideas sobres Educación y Herramientas Computaciones necesarias para apoyar su implantación. Revista RED: educación y formación Profesional a distancia. Ministerio de España. Puedes encontrar información sobre la educación y herramientas para los niños discapacitados.

Casanova,N.R.(2005) (2da ed) La educación especial del niño excepcional Hato Rey Puerto Rico: Publicaciones Puertorriqueñas.

Centro de Investigaciones Educativa, UPR (2002) preparando maestros del mañana en el uso del manejo de las nuevas tecnología. San Juan Puerto Rico División de Impresión de la universidad de Puerto Rico.

Cruz (2001) El impacto de la tecnología en el ámbito de la tecnología educativo.

Este artículo menciona que la figura principal que se encarga de introducir la tecnología a las escuelas para mejorar el proceso de enseñanza de aprendizaje.

De Corte, E. (1996) Aprendizaje Apoyado en el Computador: una Perspectiva a Partir de la Investigación acerca del Aprendizaje y la Instrucción, *en Memorias del III Congreso Iberoamericano de Informática Educativa*. Barranquilla, Colombia: Servicio Nacional de Aprendizaje.

La computadora como una colaboradora del estudiante o, en una metáfora acuñada a esos efectos, como una 'herramienta cognitiva'.

Departamento de Educación Proyecto de Renovación Curricular Fundamentos Teóricos y Metodológicos Publicaciones Puertorriqueñas Inc: Puerto Rico. Según señala el Proyecto Renovación curriculares del Departamento de Educación la integración de la tecnología puede ocurrir por varios niveles.

DGEyC (1999a) *Diseño Curricular: Estructura general, Fundamentación y Propósito de las Áreas,Expectativas de Logros*. Consultado el 24 de setiembre de 2002 en el web site //abc.gov.ar/Docentes/RecursosPedagogicos/ DisenioCurricular/ Tomo136269/ Tomol.zip

Las actividades curriculares escolares ha sido considerada bajo dos concepciones diferentes, aunque no excluyentes: una incorporación vertical y una integración horizontal.

De Jesús M. (1989) Tecnología Educación. Rio Piedras, Puerto Rico Editorial Borinquén libros.

Se entiende que la computadora por el hombre para procesar información.

De Jesús S. (1997) Aprende conmigo computadora ¿Que es una computadora? (2da ed.) Rio Piedra, Puerto Rico.

Existen diferentes modelos de computadora.

Fernández, B.; Vaquero, A.; Fernández-Valmayor, A. y Hernández, L. (1997); Informática educativa: revisión y análisis de los problemas de la utilización de las computadoras en la enseñanza; en Informática y Automática, vol. 30, nº3.

Apoyada en sistemas mecánicos o electromecánicos sobre los que se implementaban programas lineales basados en el principio de respuesta activa de revisión.

García, L. (1994); Educación a distancia hoy; Getafe (Madrid).

La historia de la tecnología educativa centrándose en la educación a distancia. Plantea la evolución de la educación a distancia a lo largo de tres grandes etapas de innovación tecnológica.

González, G (2001) Las computadoras como herramientas de trabajo para maestro tesina, no publicada en la universidad Metropolitana

Hargreaves, A. (2003) "Enseñar en la sociedad del conocimiento". Editorial Octaedro. España.

Este libro esta enfocado sobre la enseñanza.

Haugen, K(1998) El uso de la tecnología para mejorar las primeras experiencias de aprendizaje. Child care Intormatio Exchange. Recuperado 18 de octubre de 2007 http://ww.ataccess.orgresources/fpie/techerlyes.htm

Haugland S.W. (1992) The effect of computer software on preschool children's de volopment gains. Journal of computing in childhood education,3(1) 15 30.

El jugar en ala computadora puede tener un impacto positive sobre las habilidades sociales.

Haugland S.W. (2000) La computadora y los niños pequenos .clearing house om elementary and childhood education. Eric Digest. EDO-PS- 00-12.

Sostiene la implantación por los maestros de tecnología a pequeños niños.

Hilgard, Ernest. Teorías del aprendizaje. México. Editorial Económica. 1961.

Puedes encontrar información de distintas teorías de aprendizaje para los niños de educación especial.

Iglesias, M. & Fernández, S. (2004). Aplicaciones Educativas de las nuevas tecnologías a las dificultades del lenguaje y de la comunicación. *EDUTEC*, 1-4. Barcelona.

El uso de la tecnología con estudiantes que tienen problemas de habla y lenguaje en el área de la lectura los ayudo y motivó significativamente para adquirir las destrezas necesarias y encaminarlos hacia un nivel de lectura adecuado para su edad.

Johnson, D.W. & Johnson, R.T. (1994) *Learning together and alone:Cooperative,*

*competitive, and individualistic learning*. Boston, MA: Allyn and Bacon.

Este artículo los estudios muestran que en la actuación de los alumnos y en el carácter de las experiencias que comparten, actúa una combinación de sus propias características personales con las del grupo al que se le asigna, como así también con las particularidades del contexto y de la tarea.

Johs,R.S. (1991) Tecnología para las escuelas .México: Diana

En este libro encontraras La tecnología educativa no es otra cosa que el uso o la utilización de equipos y recursos técnicos.

Lajoie, S.P. (1993) Computer Environments as Cognitive Tools for Enhancing

Learning, en Lajoie, S.P. & Derry, S.J. (Eds.) *Computers as Cognitive Tools*, pp.

261-288. Hillsdale, N.J.: L.Erlbaum Ass.

Bajo esta metáfora, la computadora pasa a ser un instrumento que, en mayor o menor medida, puede habilitar la realización de ciertas actividades, obstaculizar la concreción de otras y, en conjunto, puede llegar a reconfigurar el entorno educativo del cual forma parte.

Lewis, R B. (2001) Teaching Special Students in General Education Classrooms.

Pearson Education, Inc

Experimentar el éxito es importante para los Estudiantes con necesidades especiales en clases de educación general. Es vital que los maestros de educación general entiendan su rol en la relación entre los estudiantes de educación general y los que tienen necesidades especiales o retos.

Lowther,G.R.(n.d) Integrating Coomputer technology into the Classroom.

Retrived from Prentice Hall Companion Website: www.prenticehall.com

Esta página provee información adicional para la integración de la computadora en los salones de clase. Permite también que los maestros creen y modifiquen sílabos para sus cursos.

Maldonado, J.A (2007) Estudiantes con necesidades especiales. (n.e) autor

MARTÍNEZ, F. (1999): ¿A dónde van los medios. En Cabero, J. (Coord): Medios

audiovisuales y nuevas tecnologías para el Siglo XXI. Diego Marín Ed. Murcia.

La tecnologías que se concentran alrededor de las computadoras personales, de las tecnologías de la información y de la comunicación, es sin duda la innovación que más ha influido en el desarrollo de la vida social de fines del siglo XX y comienzo del XXI.

Martínez, R.D., Montero, Y.H., y Pedrosa, M.E. (2002) Informática en la Escuela

Bonaerense: Entre incertidumbres y esperanzas. *Actas del VI Congreso Iberoamericano de Informática Educativa*, RIBIE, Vigo: España.

Es que la enseñanza de la misma se desarrolle como actividad extracurricular desconectada del resto de las asignaturas o, a lo sumo, con alguna relación mínima. Esta realidad reconoce su origen en distintos factores obstaculizadores, como ser: la falta de obligatoriedad curricular de la informática, las carencias de equipamiento, la escasa cantidad de software disponible, la falta de planes de capacitación y apoyo docente.

Meeks, B.N. (February 1987) The quiet Revolution, on-line Education Becomes a

Reel, Alternative, BYTE, p183-190.

El impacto en la educación y en el currículo de las computadoras.

Méndez (2003) Evaluando y aplicando software educativo una experiencia de

investigación docencia. Revista Pedagogía vol.24.69 ISSN 00798-9792.

Las relaciones que se suceden entre desarrollo y aprendizaje en su entorno socio-cultural.

Muñoz, E. (1996)"Investigación y desarrollo tecnológico al servicio de las

personas con discapacidad" Minusval, No. 105-22-23.

Este libro puede ayudar el desarrollo tecnológico para niños con discapacidad.

Owston, R.D. (1997); The World Wide Web: A Technology to Enhance

Teaching and Learning; Educational Researcher, vol. 26, nº 2.

La conveniencia del empleo de la Web en el mundo educativo.

Parod. L.M. (2005) Educación Especial y sus servicios: principios métodos

aplicación (praed) Puerto Rico. Publicaciones puertorriqueñas

Palacios, G. (1999); Implicaciones de las nuevas tecnologías de la información y la comunicación en la educación; Hiper-textos, año 1, nº 2; febrero de 1999.

Encontraras la informática moderna del la tecnología para el beneficios para esta población con discapacidad.

Pere Marqués. El software educativo. [en línea].

## http://desing.uch.edu.ar/apuntes/software.doc.

Esta página te ayuda a como utilizar el software con la educación.

Problemas de aprendizaje *http://www.nichcy.org/pubs/spanish/fs7stxt.htm*

*El artículo define lo que son problemas de aprendizaje o trastornos del aprendizaje. Presenta además la definición del término según la Ley IDEA*

Pula, B.J. (1972) Tecnología educativa: Educar para la socio- cultura de la

comunicación del conocimiento.

La tecnología educativa demanda compromiso, planificación y evaluación sistemáticas continuas.

R. Bermúdez y M. Rodríguez. Teoría y Metodología del Aprendizaje. p. 18.

Aquí puedes encontrar información sobre la metodología y el aprendizaje.

Ramírez, J.L (2001) Educación y Computadora: una aproximación al estado actual de su investigación en México. Revista mexicana de investigación educativa. 6(11) enero-abril. p 119-137 recuperado 4 de agosto de 2009 dehttp://www.come.orgmx/revista/pdfs/carpetalll/llinvest1.pdf.

Referencia Estado Libre Asociado de Puerto Rico (1997) ley publica 105-17 ley educación de personas con impedimentos del 4 de junio de1997 (IDEA) por sus siglas en ingles recuperado 14 de septiembre de 2009 www.pratp.upr.educ/pdf/idea2004.pdf

Revista Iberoamericana de Educación (ISSN: 1681-5653 (2007) Aprendizaje Aquí puedes encontrar información sobre el aprendizaje. Revista Iberoamericana de Educación (ISSN; 1681-5653(2005)

En este libro puedes buscar información de la integración de la computadora a un ambiente de enseñanza y aprendizaje. El uso de la computadora con fines educativos tiene una amplia gama de aplicaciones identificadas por la forma de uso, ya sea como objeto de estudio, como medio de aprendizaje o como herramienta de apoyo a la labor educativa.

## Revista Iberoamericana de Educación (ISSN: 1681-5653

Los ordenadores en el proceso de enseñanza-aprendizaje de las ciencias fundamentos para su utilización. En esta revista puedes encontrar información del proceso de enseñanza y aprendizaje.

Rodríguez, r. ET. AL. Introducción A LA Informática educativa. Cuba. Editorial Pueblo y Educación. 2004.

Este libro trata de sobre la enseñanza educativa en cuba.

Rodríguez, Juan P.H.D (2001) Sobre la ultima falacia cibernética [online] Revista

Tecnológica y Educación modified April,7 2001 Avarlable http:wwwedustatspr.com/personal/teceduc.htm.

La computadora en el salón de clases puede ser una valiosa herramienta para el aprendizaje.

Rodríguez Suárez, Javier; Fajardo Dolci, Germán; Higuera Ramírez, Francisco;

González Martínez, José Francisco. (2006). Estilos de Aprendizaje en Alumnos de Pregrado. Medigraphic Artemisa, 7, 003, 102-107.

En este libro puede ayudar a saber los distintos estilos de enseñanza y aprendizaje.

Ruiz, F; Ortega, M.; Bravo, J. y Prieto, M. (1996); Nuevas Herramientas

Tecnológicas para la Realización de Cursos por Computador; Revista

de Enseñanza y Tecnología, nº5, marzo de 1996; edita la Asociación para el Desarrollo de la Informática Educativa (ADIE).

Esta página provee información de las nuevas herramientas tecnológicas.

Saavedra, María de los Ángeles. (2001). Aprendizaje Basado en el Cerebro.

Revista de Psicología, 10, 001, 144-150.

En este libro puedes encontrar información sobre el aprendizaje basado el las funciones del cerebro de niños discapacitados.

Simbandumwe, J. (1996); Tools for Developing Interactive Academic Web

Courses; Universidad de Manitoba.

http://www.umanitoba.ca/ip/tools/courseware/ En este site puedes encontrar aspectos negativos a tener en cuenta a la hora de emprender una actividad docente que emplee la Web:

Soto, F.J. y Fernández, J.J. (2004) Retos y realidades de la inclusión Digital.

Comunicación y pedagogía, 192.

Esta información puede ayudar a loa niños con discapacidad la inclusión digital.

Torres L., P. Influencias de la computación en la enseñanza de la matemática.

Tesis en opción al grado científico de doctor en ciencias. Sancti Spíritus, 1997.

Este libro puedes encontrar información de la influencias de la computación en la enseñanza de la matemática para niños con discapacidades.

Torres L., P. (1997- 2001) Didáctica de las nuevas tecnologías de la información y la comunicación. Curso 40 Pedagogía.2001.

Plantea que la introducción de las computadoras en la enseñanza no puede hacerse como si fueran un instrumento externo desligado del sistema de enseñanza de cada asignatura.

Transforming Education and Training Through Advanced Technologies",

publicado por las secretarías de Comercio y Educación de los Estados Unidos en septiembre de 2002 (http://www.ta.doc.gov/reports/TechPolicy/2020Visions.pdf).

En este artículo los estudios muestran que la meta de la tecnología, y el aprendizaje debe ser crear un ambiente en el que cada uno de los aprendices pueda disponer no solo de una serie de recursos sino de maestros expertos en diferentes disciplinas ubicados en diferentes sitios, con un maestro/mentor que ayude a organizar la información y ayude al estudiante a profundizar su conocimiento en ciertas áreas.

Valle Sánchez, R (1998) Nuevas tecnología y formación del profesorado universitario universidad de las Islas Baleares, en Palma de Mollorca España.

Cuales son las dificultades más significativas que se encuentran en los profesores.

Vaquero, A. Enseñanza y Aprendizaje cooperativo para usuarios avanzados. Promocionado por CEJI Sofá ISP "José Martí". Camaguey, 1994.

Este libro trata sobre la enseñanza y aprendizaje cooperativo para los niños de educación especial.

## http://www.analitica.com/constituyente/civil/especial.asp

Este site puedes encontrar información sobre el problema de enseñanza y aprendizaje en niños de educación especial.

## http://portal.educar.or/node/3694.

Promover el uso de las Tecnologías de la Información y la Comunicación para dinamizar y potenciar la Educación como herramienta para el desarrollo de nuestros pueblos.

## *http://www.mibebesano.com/enfermedades\_retraso\_mental.shtml.*

Cada niño con retraso mental es capaz de aprender, desarrollarse, y crecer de la familia sepan cómo ayudar a su niño pequeño con retraso mental.